**Test Suite Minimization**  **Software Product Lines** 

**Pairwise Prioritized Testing in SPL** 

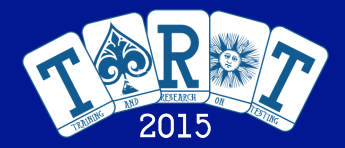

## *Recent Research on Search Based Software Testing: Part 2*

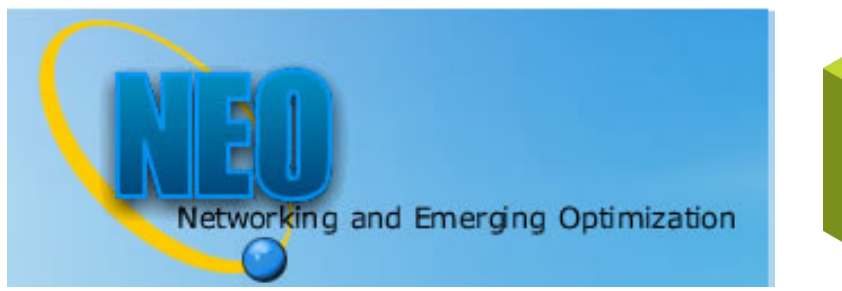

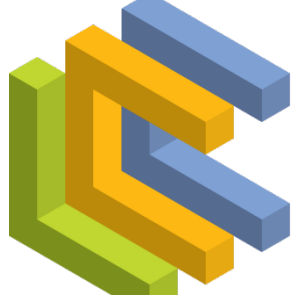

**LENGUAJES Y CIENCIAS DE LA COMPUTACIÓN** UNIVERSIDAD DE MÁLAGA

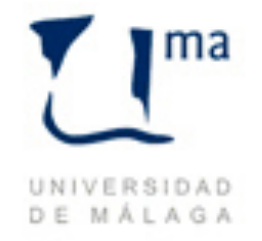

### **Francisco Chicano**

**University of Málaga, Spain (assistant professor) Colorado State University, USA (faculty affiliate)** 

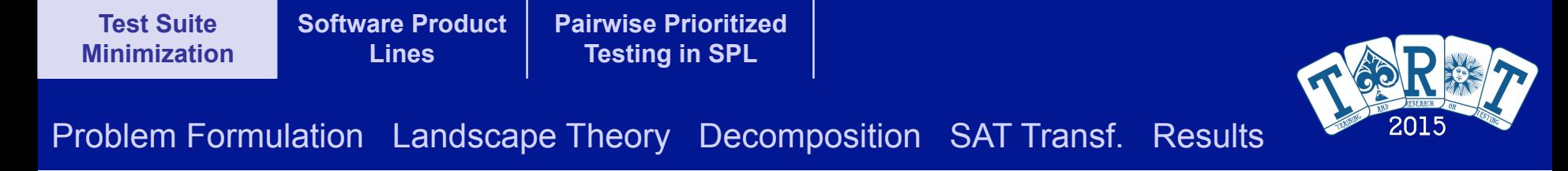

# Test Suite Minimization in Regression Testing

**F. Arito et al., SSBSE 2012** 

**Cádiz, Spain, July 2 2 / 50 nd, 2015**

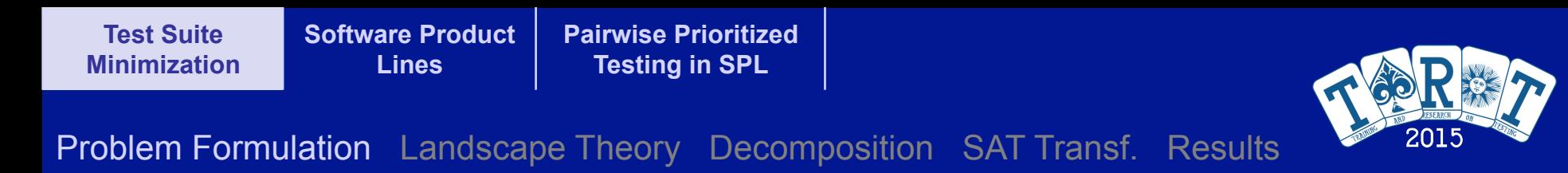

### Test Suite Minimization **minization** the new software is modified, the new solution  $\mathbf{X} = \mathbf{X} \mathbf{X}$

#### **Given:**

 $\triangleright$  A set of test cases  $T = \{t_1, t_2, ..., t_n\}$ subject to:

 $\triangleright$  A set of program elements to be covered (e.g., branches)  $E = \{e_1, e_2, ..., e_k\}$  $\lambda$  **A** set of program cicinents to be covered (e.g., branches)  $\mathcal{L} = \{e_1, e_2, ..., e_k\}$  $\frac{1}{2}$  set of the covered (e.g. branches)  $\mathsf{F}$  =  $\mathsf{F}$  and letters  $\mathsf{F}$  $F = \{e_1, e_2, \ldots, e_k\}$  be covered (e.g., branches)  $E = \{e_1, e_2, \ldots, e_k\}$ 

Ø **A coverage matrix** 

| $e_1$ | $e_2$ | $e_3$ | ... | $e_k$ |   |                                                                                                    |
|-------|-------|-------|-----|-------|---|----------------------------------------------------------------------------------------------------|
| $t_1$ | 1     | 0     | 1   | ...   | 1 |                                                                                                    |
| $t_2$ | 0     | 0     | 1   | ...   | 0 | $m_{ij} = \begin{cases} 1 & \text{if element } e_j \text{ is covered by test } t_i \\ 0 & \text{otherwise} \end{cases}$ |
| $t_n$ | 1     | 1     | 0   | ...   | 0 |                                                                                                    |

**Find a subset of tests** *X* ⊆ *T* **maximizing coverage and minimizing the testing cost**  *n*

minimize 
$$
cost(X) = \sum_{i=1 \atop t_i \in X}^{n} c_i
$$
  
\nmaximize  $cov(X) = |\{e_j \in \mathcal{E} | \exists t_i \in X \text{ with } m_{ij} = 1\}|$ 

**Cádiz, Spain, July 2<sup>nd</sup>, 2015 3. 2016 2007 <b>2016 2016 2017 2018 2018 2018 2018 2018 2018 2018 2018 2018 2018 2018 2018 2018 2028 2028 2028 2028 2028 2028 2028 2028 2028** 

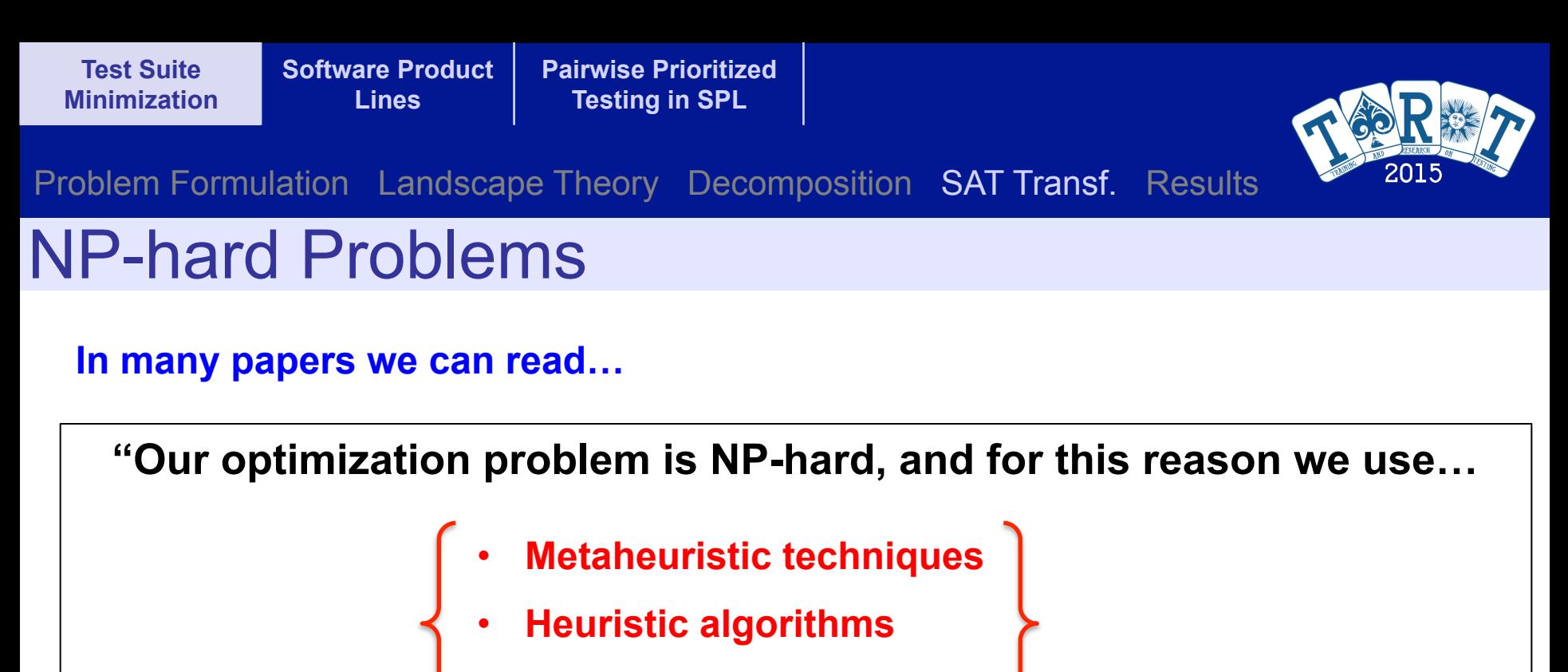

• **Stochastic algorithms** 

**… which do not ensure an optimal solution but they are able to find good solutions in a reasonable time."** 

**As far as we know: no efficient (polynomial time) algorithm exists for solving NP-hard problems**

**But we know "inefficient" algorithms (exponential time in the worst case)** 

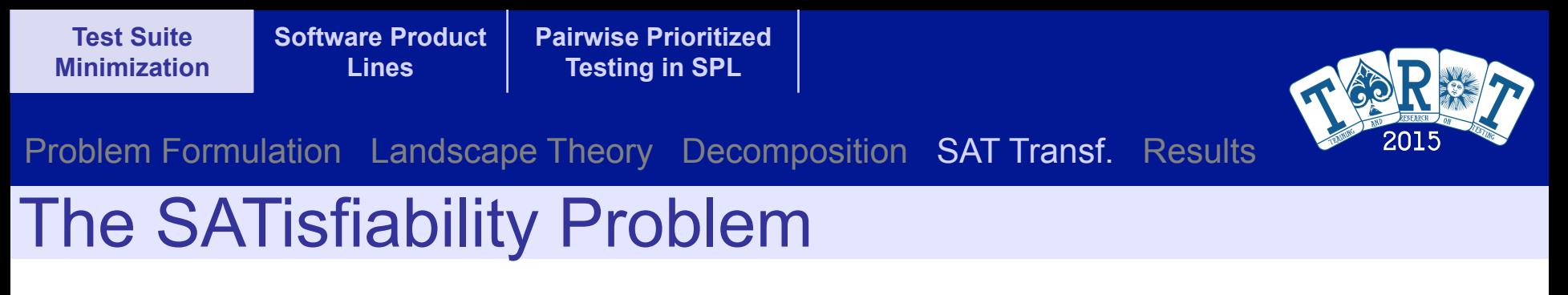

**Can we find an assignment of boolean values (true and false) to the variables such that all the formulas are satisfied?** 

$$
\neg A \land (B \lor C)
$$
  
( $A \lor B$ )  $\land$  ( $\neg B \lor C \lor \neg D$ )  $\land$  ( $D \lor \neg E$ )  
 $A \lor B$ 

**The first NP-complete problem (Stephen Cook, 1971)** 

**If it can be solved efficiently (polynomial time) then P=NP** 

**The known algorithms solve this problem in exponential time (worst case)** 

### **State-of-the-art algorithms in SAT**

**Nowadays, SAT solvers can solve instances with 500 000 boolean variables This means a search space of**  $2^{500\,000} \approx 10^{150514}$ 

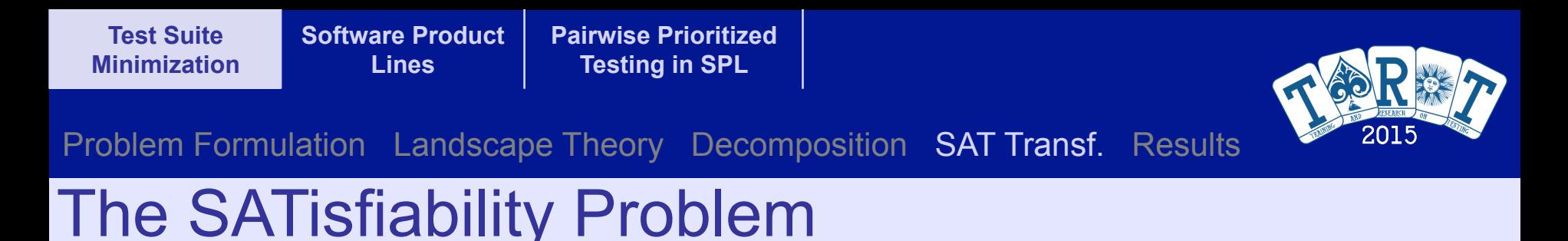

**Main research question:** 

### **Can we use the advances of SAT solvers to solve optimization algorithms up to optimality?**

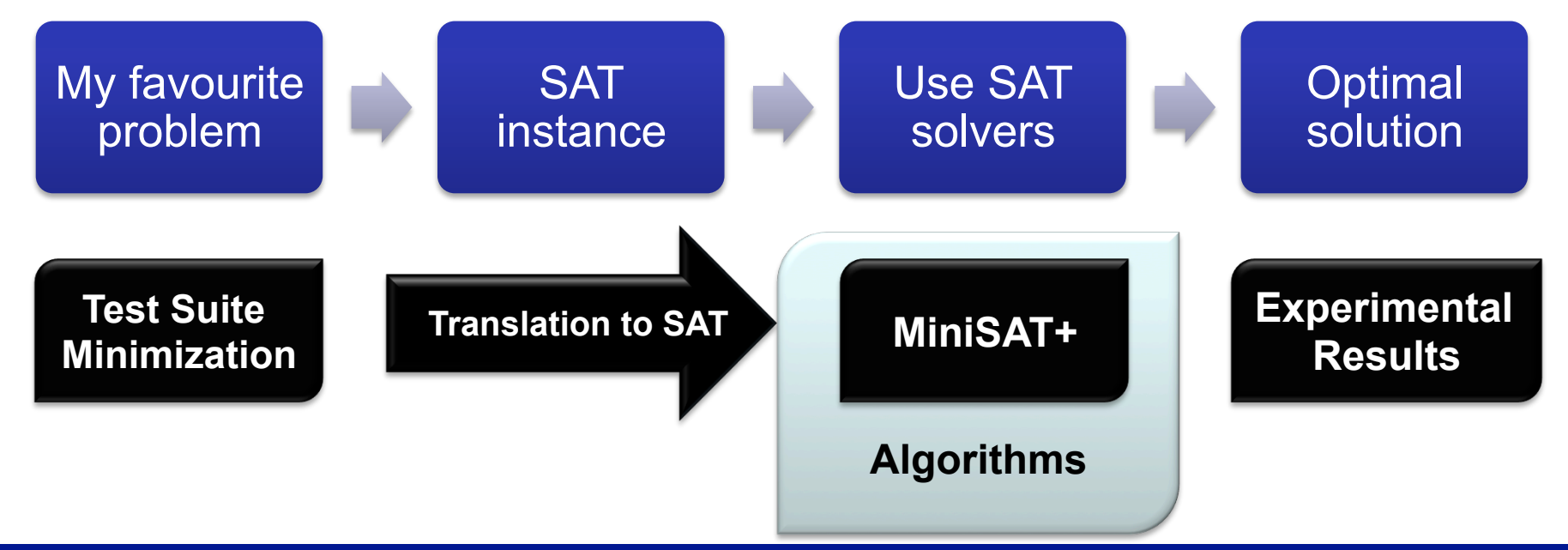

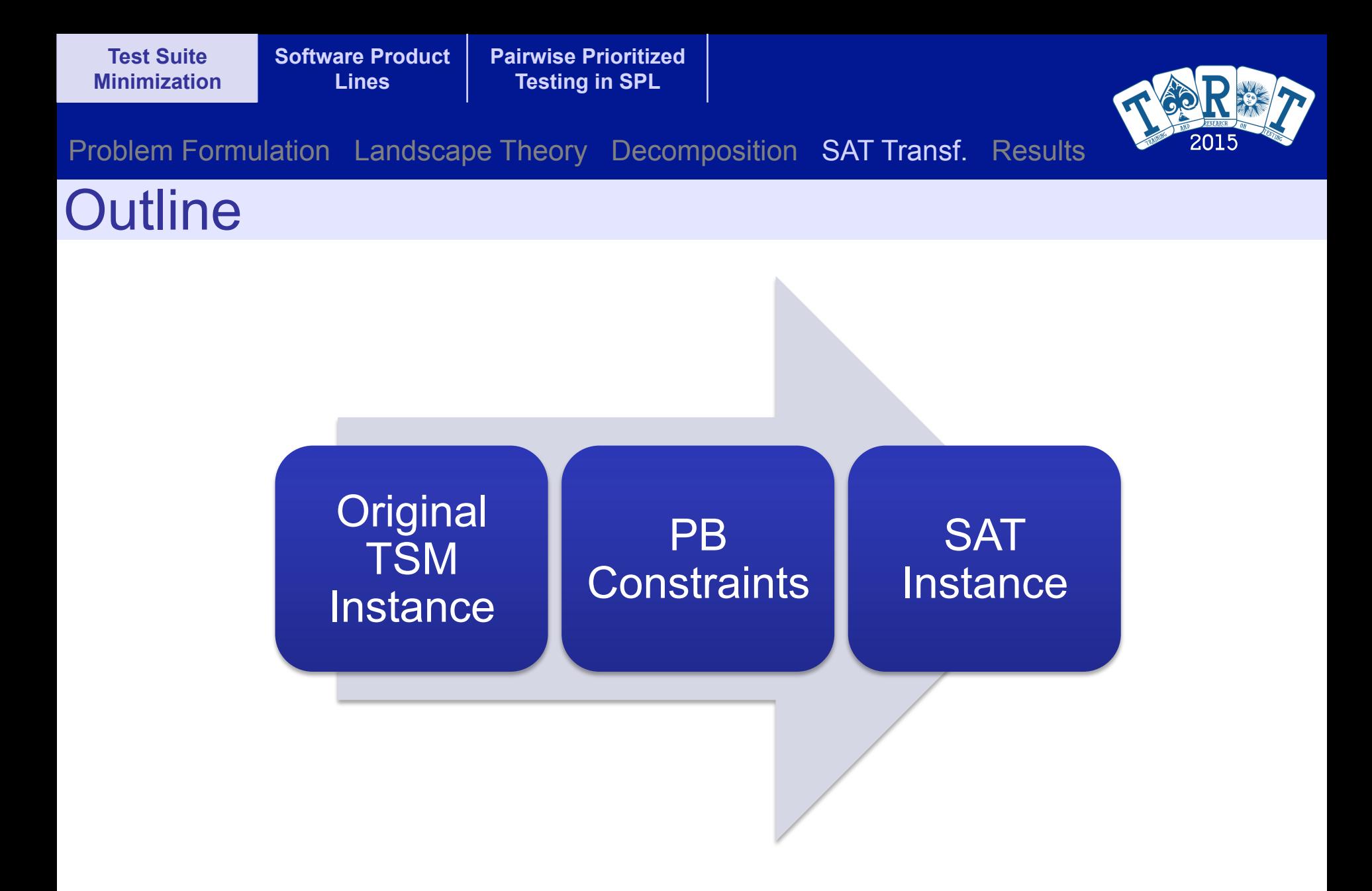

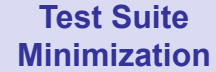

**Pairwise Prioritized**  *f*2(*y*) *B*<sup>2</sup> **Testing in SPL**  . ze<br>-. *f*2(*y*) *B*<sup>2</sup>

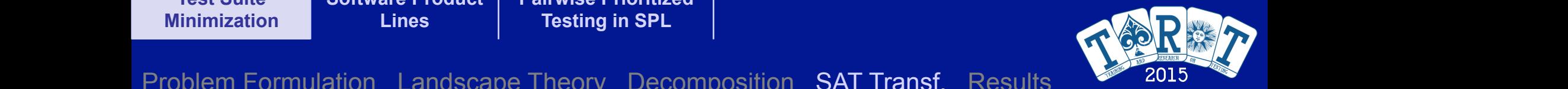

#### **Pseudo-Boolean Constraints plays a main role. A Pseudo-Boolean Constraints** Problem Formulation Landscape Theory Decomposition SAT Transf. Results 2015 In order to use SAT solvers to solve optimization problems, we still need In the Use Saturday of the Use SAT solvers the solver optimization problems of the solver optimization problems, we still need to solve the still need to be a still need to solve the still need to be a still need to be a s to the constraints **f**(*y*) *B* and  $\alpha$  *B*  $\alpha$  *B*  $\alpha$  *B*  $\alpha$  *B*  $\alpha$ In order to use SAT solvers to solve optimization problems, we still need

**A Pseudo-Boolean (PB) constraint has the form:** A Pseudo-Boolean (PB) constraint has the form: **(PB)** constraint has the form: A Pseudo-Boolean (PB) constraint has the form:<br> $\overline{a}$ 

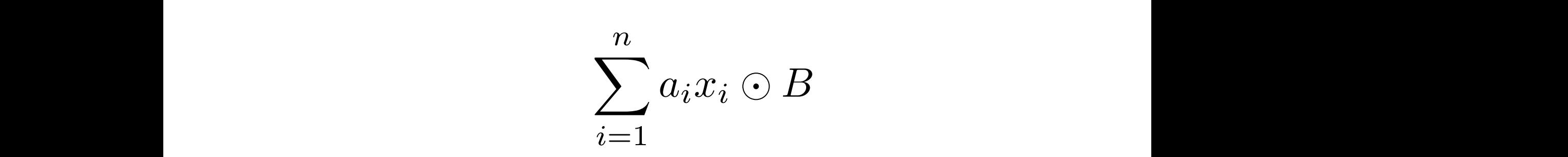

. . .<br>.<br>.

where 2 *{<, ,* **where** 

where 2 *{<, ,*

where 2 *{<, ,*

where  
\n
$$
\odot \in \{<,\leq,=,\neq,>,\geq\}
$$
\n
$$
a_i, B \in \mathbb{Z} \quad x_i \in \{0,1\}
$$

**Pan be translated to SAT instances (usually efficient)** Are a higher level formalism to specify a decision problem formula with the same  $\mathbf B$  $\blacksquare$  van de the input for minisAT+<br> $\blacksquare$ to be *sum and the setting the setting in a setting in the setting of the setting in the sum of the coefficients in a a<sup><i>fine in a*<sup>*j*</sup> *n*</sup> *x x*<sub>i</sub> is the relation of the relation of the relationship of the relationship of the relationship of the relationship of the relationship of the relationship of  $\alpha$  and  $\alpha$  is the relationship of the relationship **Party constructed into constructed into SAT instances.** The simplest approaches approaches approaches approach<br>Approximation in the simple simplest approaches approaches approaches approaches approaches approaches approac  $\frac{1}{2}$  can be the input for mini-same  $\frac{1}{2}$ **Parameter can be translated in the simplest and straints approximately set approximately approximate** approach<br>The simple simplest approaches a simple simple simplest approaches a simple simple simplest approach and simpl ormalism to specify a decision problem  $\mathbf v$ r MiniSAT+ to be *sampled* to **section the set of the set of the sum of the sum of the sum of the sum of the sum of the sum of the sum of the sum of**  $\mathbf{r}$  **and**  $\mathbf{r}$  **and**  $\mathbf{r}$  **for a**  $\mathbf{r}$  **for**  $\mathbf{r}$  **and**  $\mathbf{r}$  **and \mathbf** *x x*<sub>i</sub> substitute the relation of *i* satisfies the relation of *Are* a higher level formalism to specify a decision problem Pack a higher lever formation to Specify a accidion problem. translate the PB constraint to an equivalent Boolean formula with the same **Can be translated to SAT instances (usually efficient) Are a higher level formalism to specify a decision problem Can be the input for MiniSAT+** 

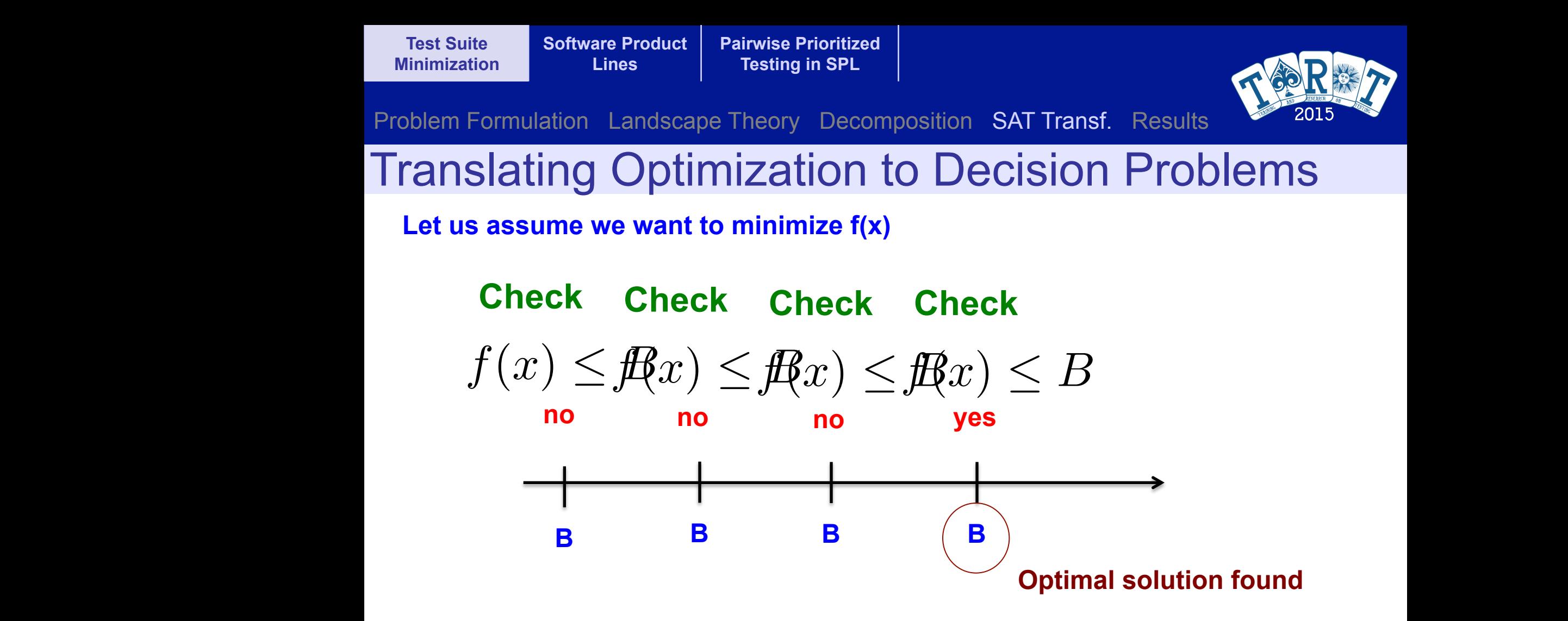

The same can be done with multi-objective problems, but we need more **PB constraints example 2016 manufacture function:** *f*1(*y*) *B*<sup>1</sup> .

 $f_1(y) \leq B_1$  $f_2(y) \leq B_2$  *...*  $f_m(y) \leq B_m$ 

> . .

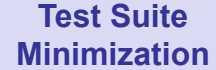

*<sup>e</sup><sup>j</sup>* <sup>X</sup>

**Software Product Lines**  Test Suite Software Product <mark> Pairwise Prioritized </mark><br>Minimization Lines Testing in SPL Test Suite Software Product Pairwise Prioritized<br>Minimization Lines Festing in SPL Test Suite Software Product Pairwise Prioritized and the *e*<sup>f</sup>/<sub>2</sub> dent of the *t*ipos of the *t*ipos are not in the *t*<sup>2</sup> dent of the *t*ipos of the *t*ipos of the *tipos*. A given the *tipos* of the *tipos* of the *tip* 

**Testing in SPL**  previous test cases in order to check if new errors were introduced. This check

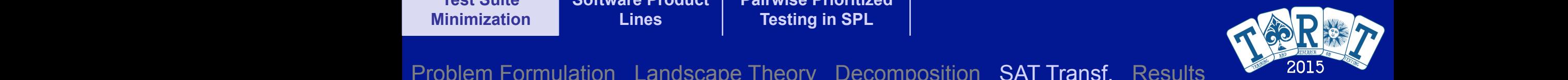

 $\sim$  Theory Decomposition SAT Transf Results  $\sim$  2015 Problem Formulation Landscape Theory Decomposition SAT Transf. Results 2019 *n* Problem Formulation Landscape Theory Decomposition SAT Transf. Results

### PB Constraints for the TSM Problem *EPB* Constraints for the TSM Problem **PB Constraints for the TSM Problem** *e* ineory Decomposition SAI Iransi. Results  $\sim$  2010 *notation*  $\sim$  2010 *notation*  $\sim$  2010 *notation*  $\sim$  300 *n*  $\sim$  400 *n*  $\sim$  400 *n*  $\sim$  400 *n*  $\sim$  400 *n*  $\sim$  400 *n*  $\sim$  400 *n*  $\sim$  400 *n*  $\sim$  4

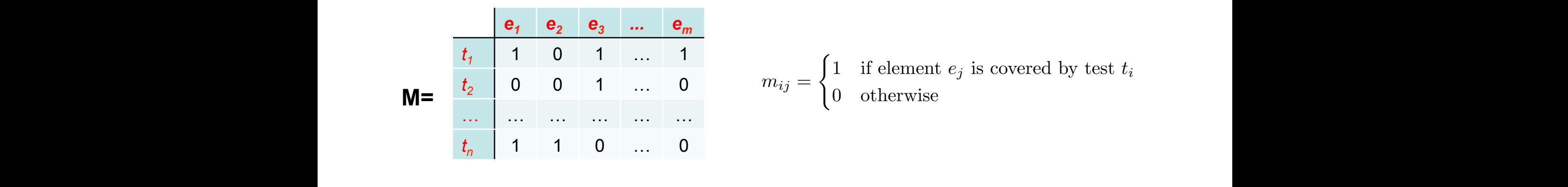

 $m_{ij} =$  $\int 1$  if element  $e_j$  is covered by test  $t_i$ 0 otherwise  $m_1$  **i**  $\begin{bmatrix} i_1 & 1 & 0 & 1 & \dots & 1 \\ i_2 & 0 & 0 & 1 & \dots & 0 \end{bmatrix}$  *m*<sub>ij</sub> =  $\begin{cases} 1 & \text{if element } e_j \text{ is covered by test } t_i \\ 0 & \text{otherwise} \end{cases}$  $\mathbf{M} = \begin{bmatrix} t_2 & 0 & 0 & 1 & \dots & 0 \\ 0 & 0 & 0 & \dots & 0 \\ 0 & 0 & 0 & 0 & \dots \end{bmatrix}$  wherever, if the sum is greater than  $\mathbf{M}$ 

$$
e_j \le \sum_{i=1}^n m_{ij} t_i \le n \cdot e_j \qquad \qquad 1 \le j \le m
$$

described in Section 2.2. These constraints are  $\mathsf{Cost}$ 

$$
\sum_{i=1}^{n} c_i t_i \leq B \qquad \qquad \sum_{j=1}^{m} e_j \geq P
$$

8*e<sup>j</sup>* 2 *E,* 9*t<sup>i</sup>* 2 *X* such that element *e<sup>j</sup>* is covered by test *ti*, that is, *mij* = 1. We can see that if the sum in the sum in the middle is zero (no test is covering the middle is covering the middle is  $\mathbf C$ *i*=1 **Cost Coverage c**<sup>*t*</sup>*<i>x***<b>i** *B, (6)***<b>***<i>z <i>B, (6)***<b>** 

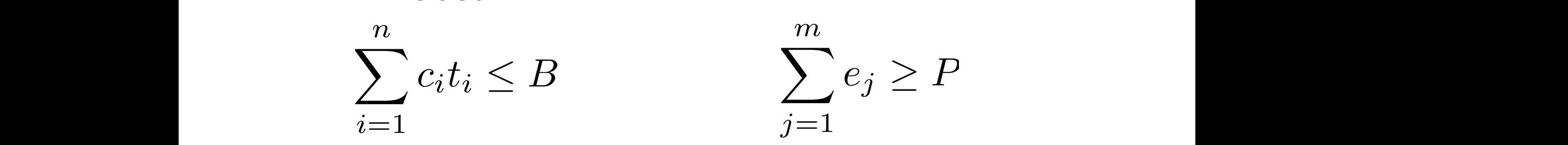

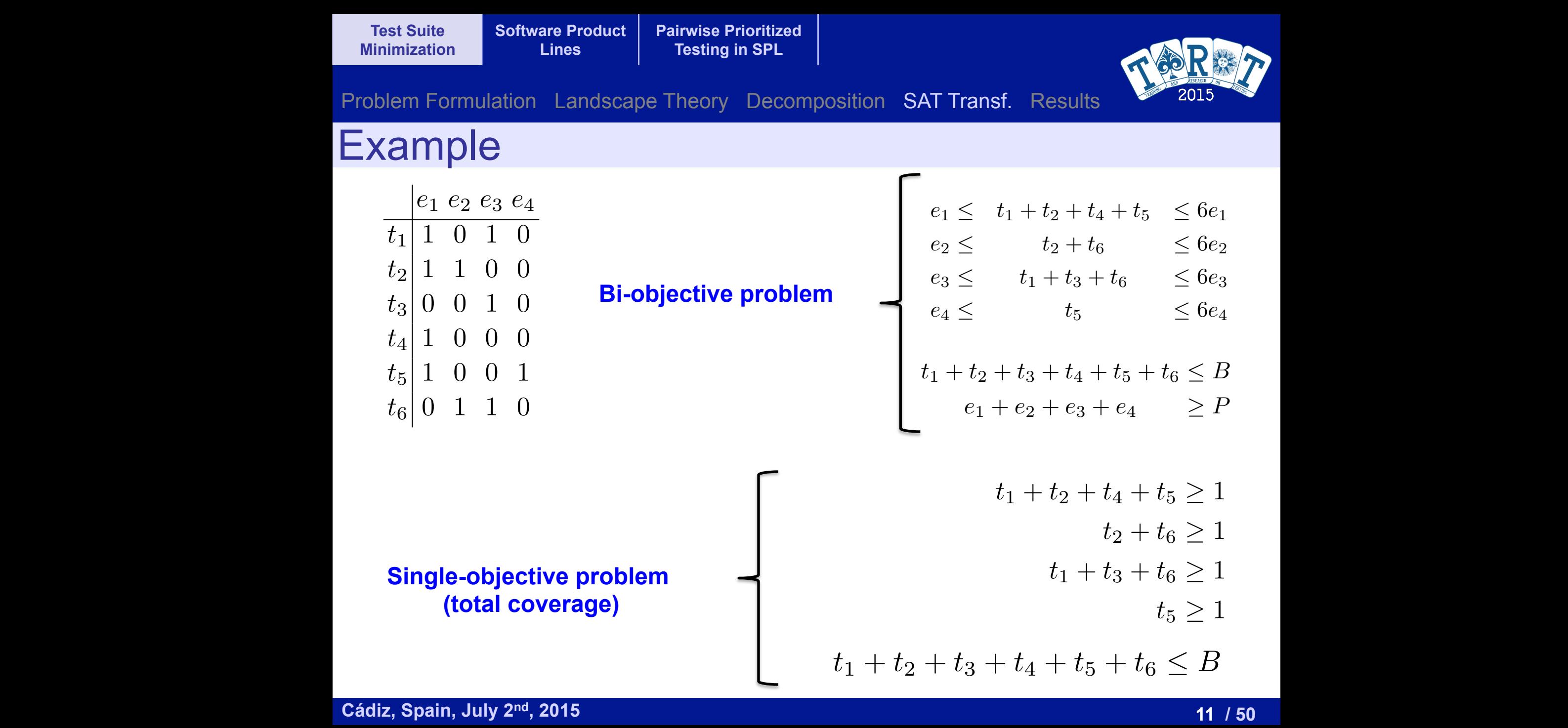

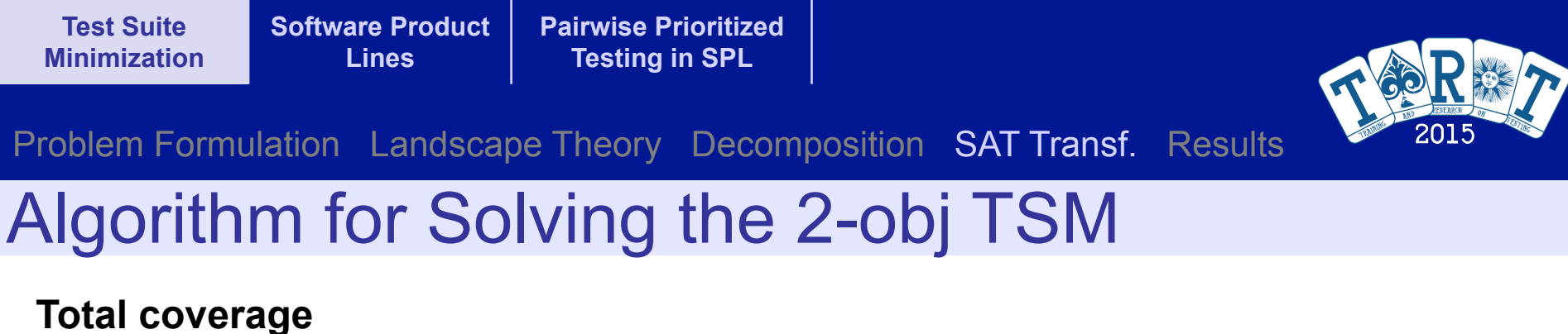

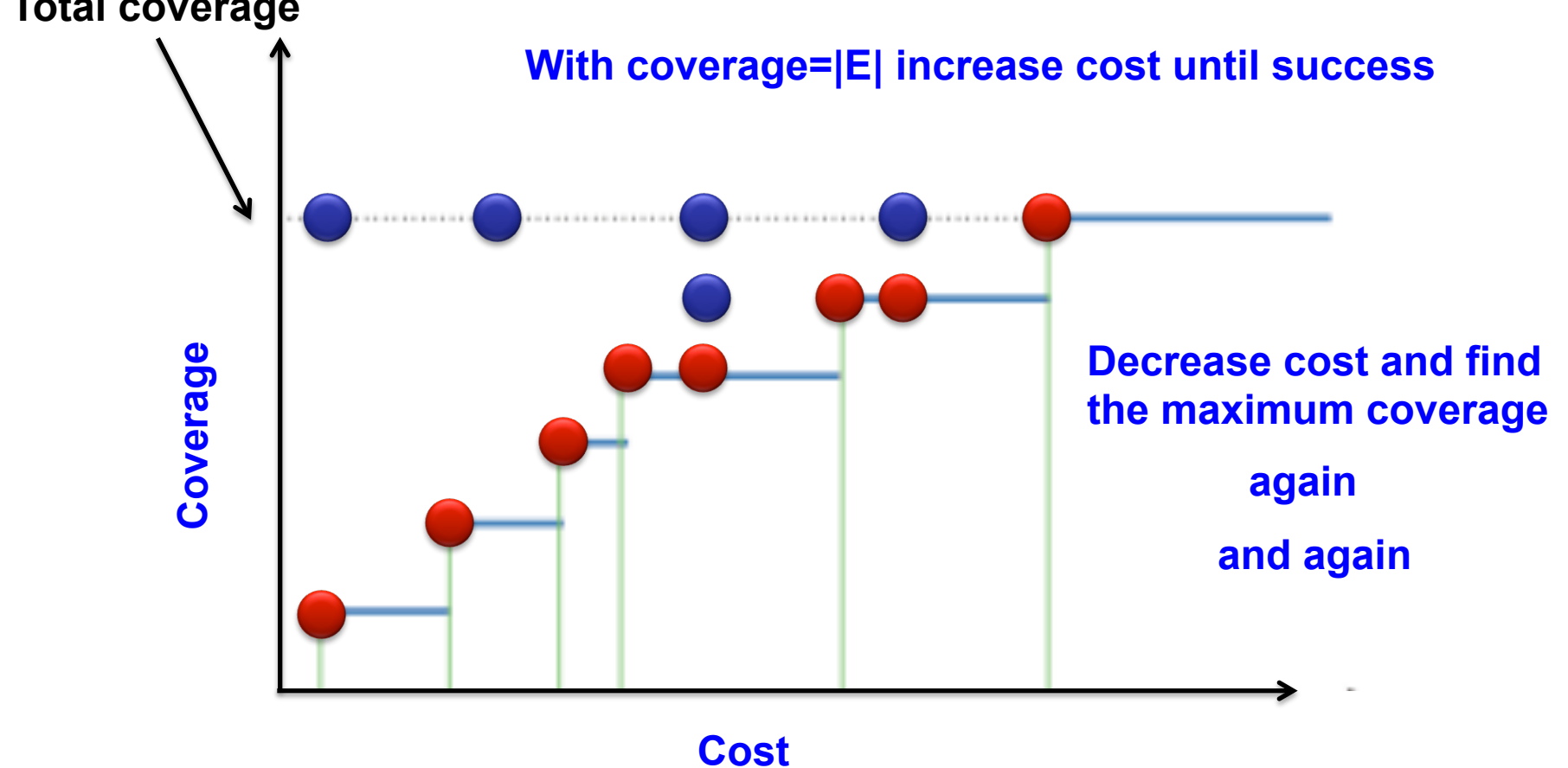

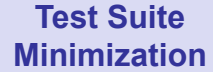

**Pairwise Prioritized Testing in SPL** 

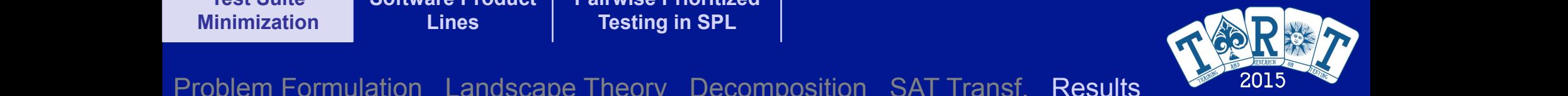

### Problem Formulation Landscape Theory Decomposition SAT Transf. Results 2015

#### TSM Instances **observe a really great reduced to the number of test cases** when the previous when the previous when the previous cases when the previous cases when the previous cases when the previous cases when the previo **VE INDICATIONS**  $\begin{tabular}{l} TCM Inctance \\ \hline \end{tabular}$ approach is used.

### **Instances from the Software-artifact Infrastructure Repository (SIR)**

### **http://sir.unl.edu/portal/index.php**

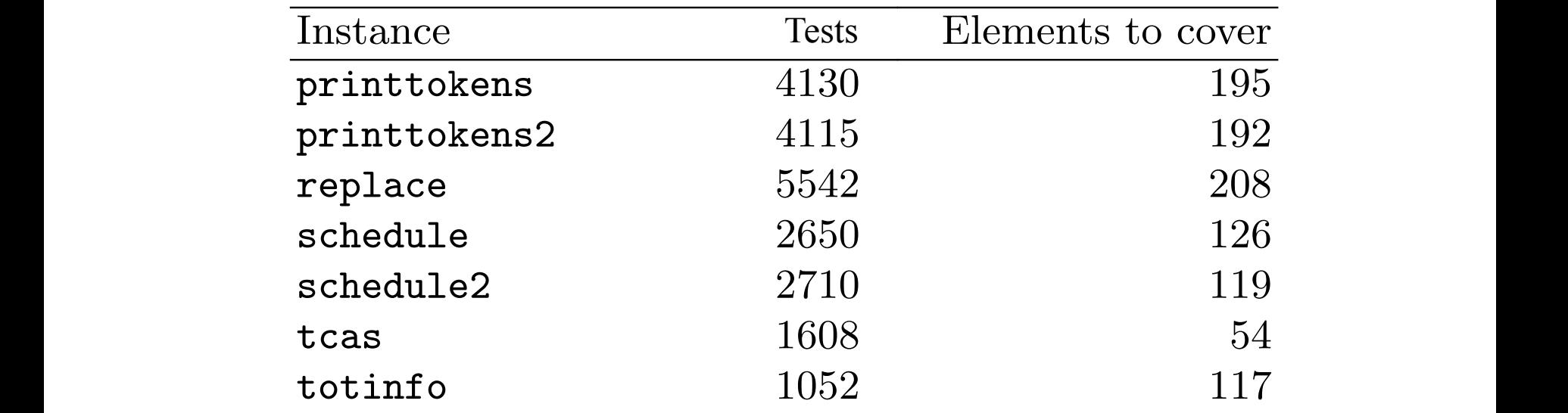

#### **Cost of each test: 1**

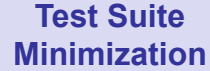

**Pairwise Prioritized Testing in SPL** 

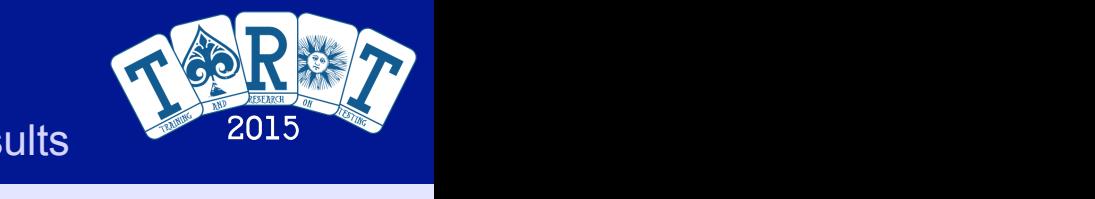

#### Problem Formulation Landscape Theory Decomposition SAT Transf. Results

Pareto Front

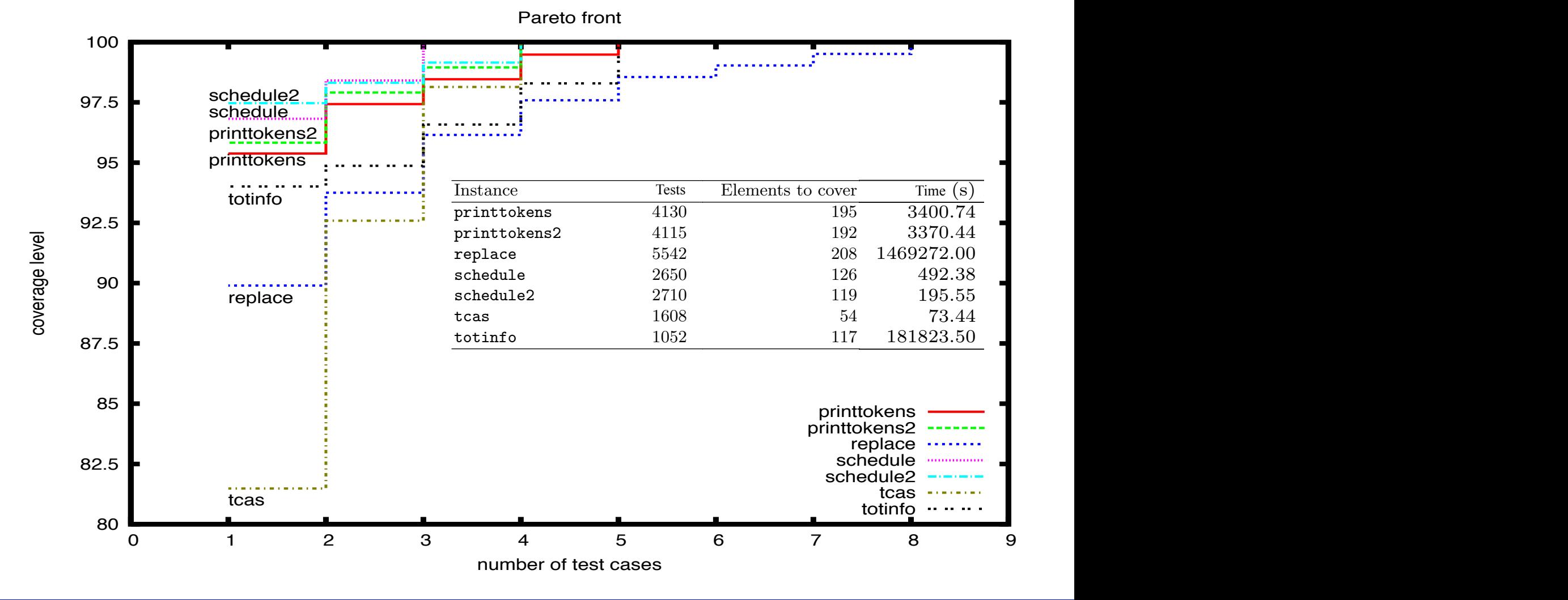

**Cádiz, Spain, July 2 14 / 50 nd, 2015** this case we obtain the exact Pareto fronts and optimal sets, so we think that this

**Test Suite Minimization**  **Pairwise Prioritized Testing in SPL** 

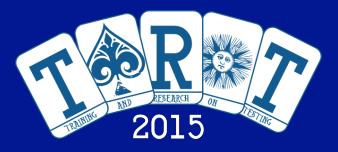

#### Problem Formulation Landscape Theory Decomposition SAT Transf. Results

### Pareto Front

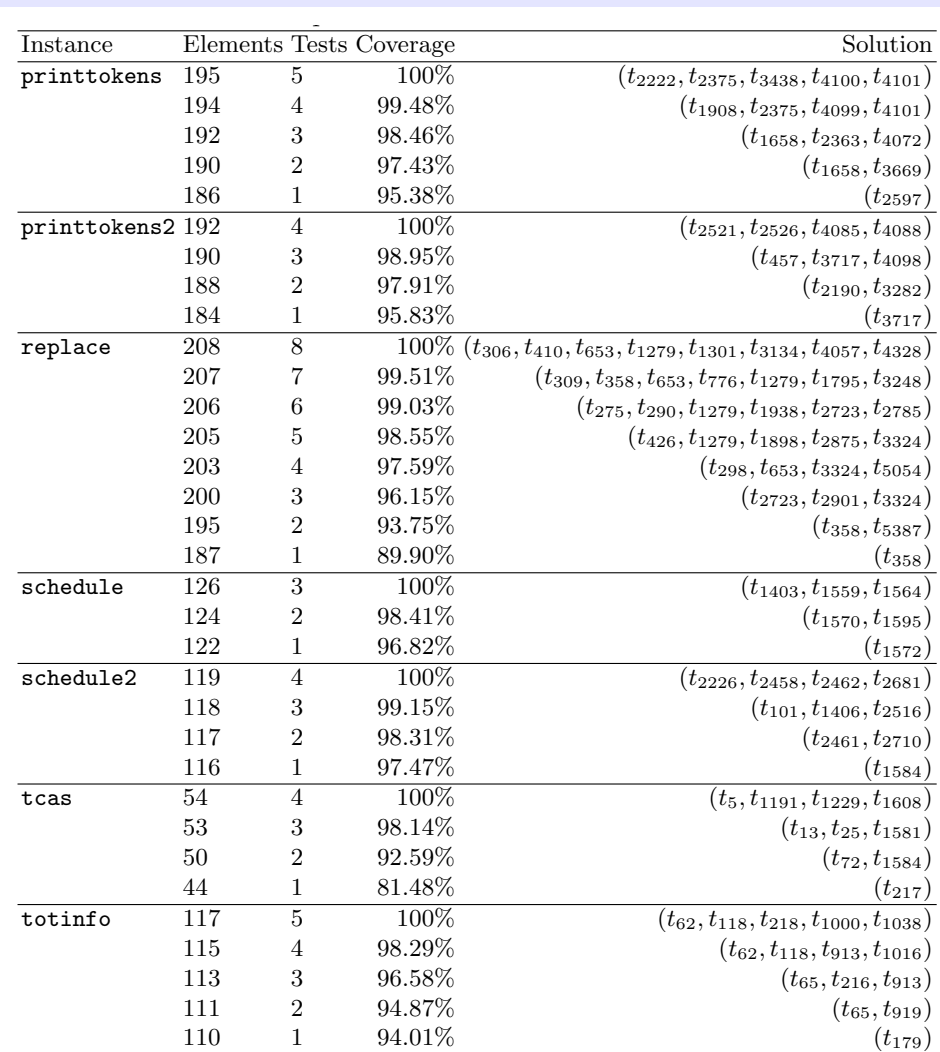

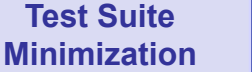

**Pairwise Prioritized Testing in SPL** 

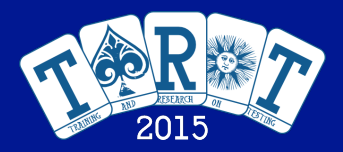

Problem Formulation Landscape Theory Decomposition SAT Transf. Results

### Reduction in the Number of Test Cases

**Since we are considering cost 1 for the tests, we can apply an a priori reduction in the original test suite** 

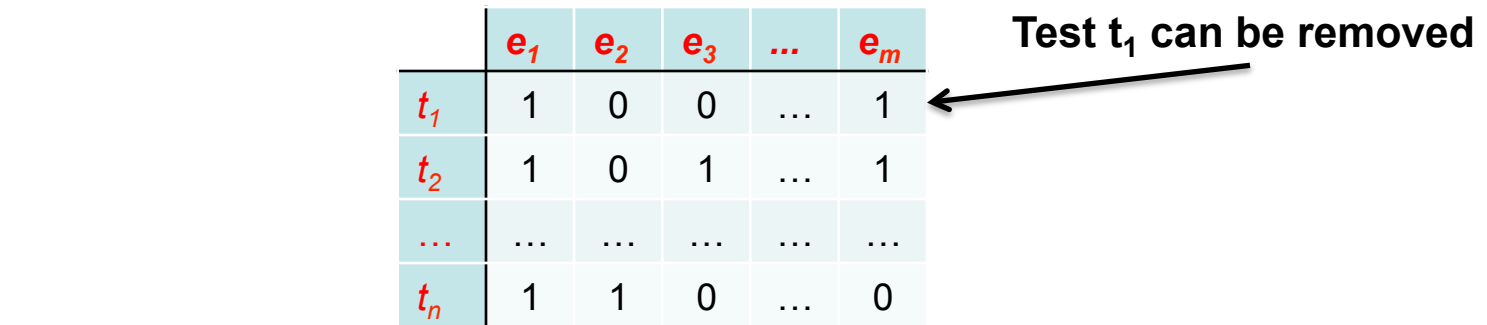

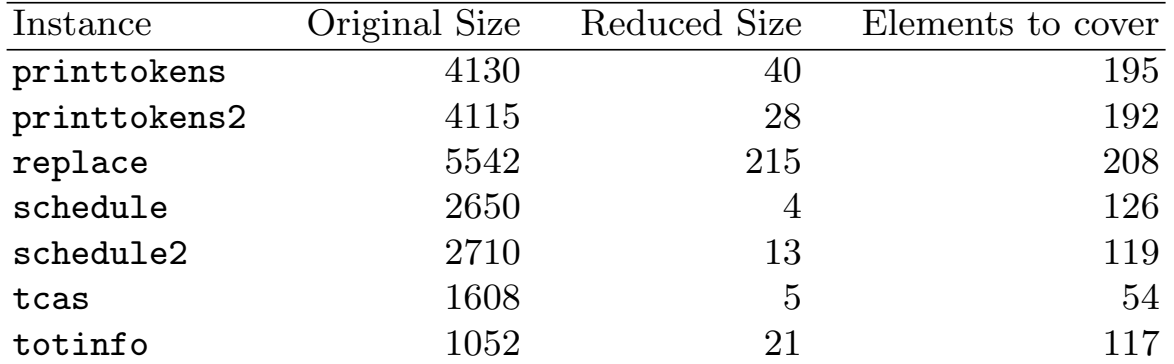

Table 1: Details of the instances used in the instances used in the experiments  $\mathcal{L}_\mathbf{z}$ 

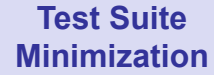

**Pairwise Prioritized Testing in SPL** 

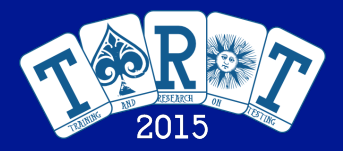

Problem Formulation Landscape Theory Decomposition SAT Transf. Results 2015

### Results with the Reduction gorius with the Requality and number of the two heuristic algo-

The optimal Pareto Front for the reduced test suite can be found from 200 to 180 000 times faster **180 000 times faster** 

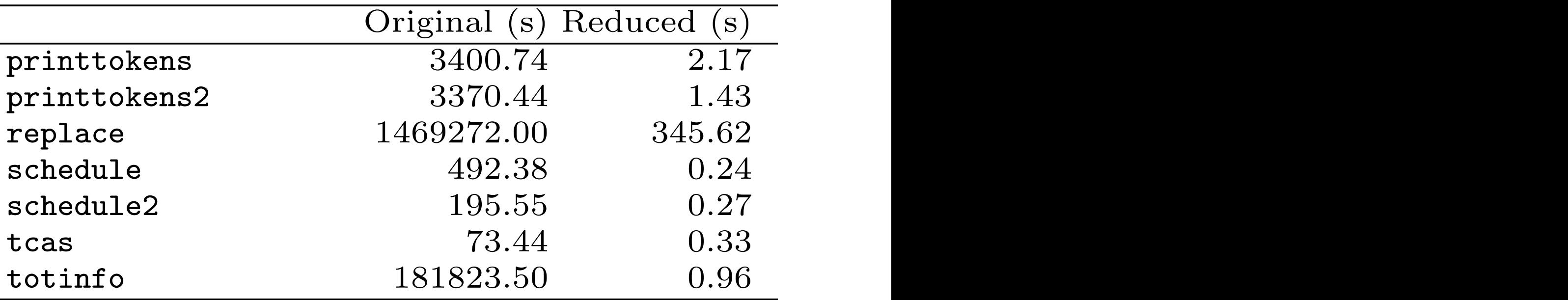

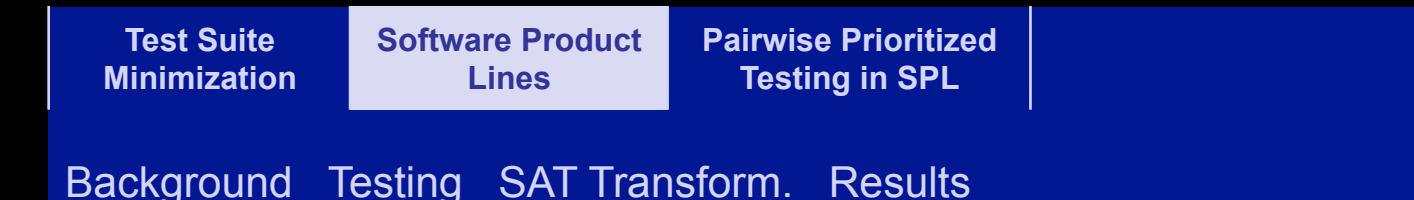

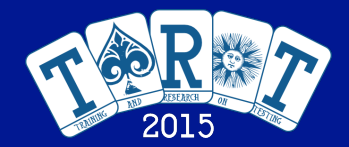

# Software Product Lines Testing

**R. Lopez-Herrejon et al., ICSM 2013** 

**Cádiz, Spain, July 2 18 / 50 nd, 2015**

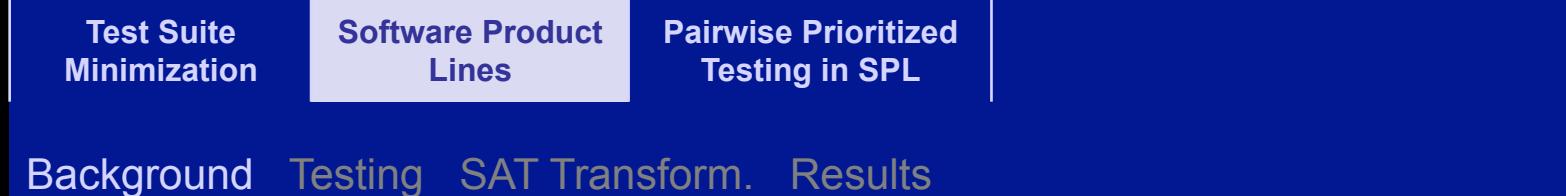

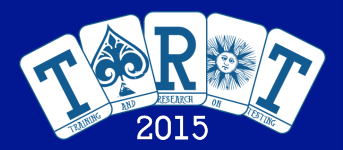

#### **A product line is a set of related products developed from a shared set of assets**

- **The products have similar characteristics**
- **The products have unique characteristics**

#### **Advantages**

- **Support customization**
- **Improves reuse**
- **Reduce time to market**

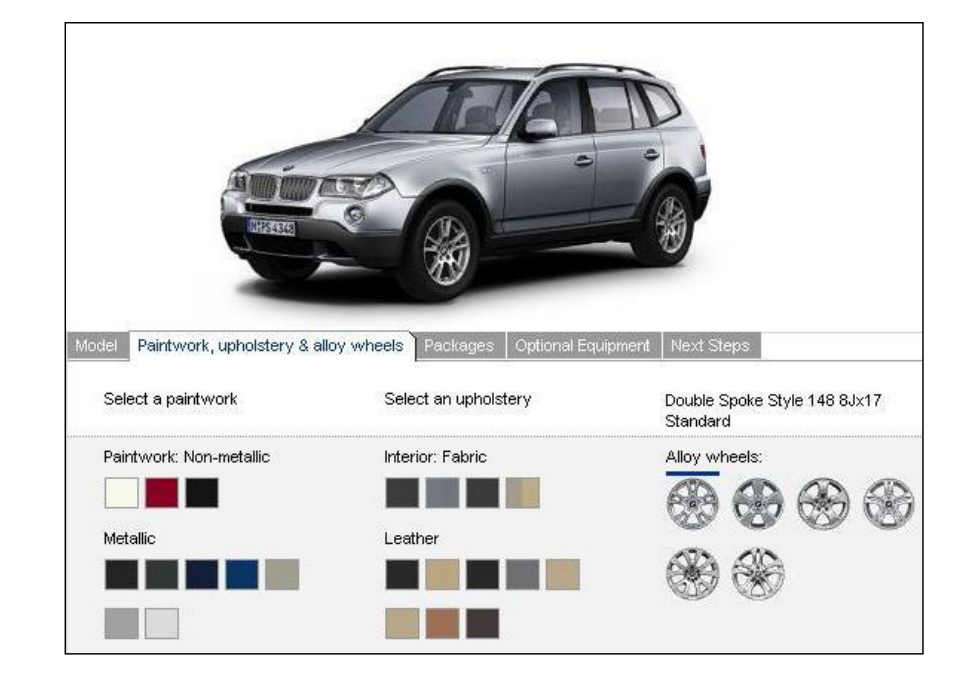

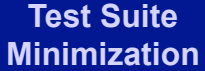

**Software Product Lines Pairwise Prioritized** 

Background Testing SAT Transform. Results

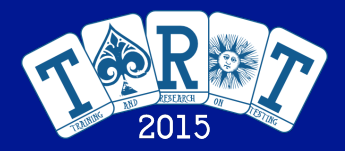

### Software Product Lines

### **In Software Product Lines the product is Software**

**Testing in SPL** 

#### **They are modelled using Feature Models**

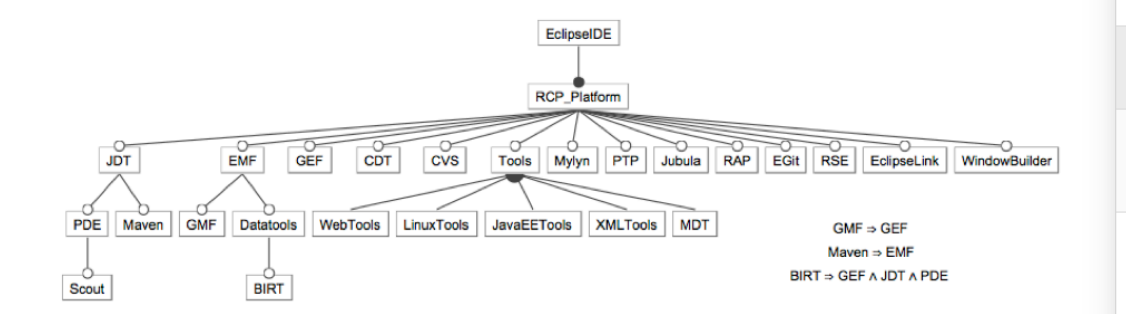

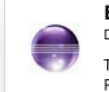

Eclipse Standard 4.3, 196 MB Downloaded 1,701,628 Times Other Downloads

Framework (Xtext), a Git client.

The Eclipse Platform, and all the tools needed to develop and debug it: Java and Plug-in Development Tooling, Git and CVS...

#### **Package Solutions Filter P** Eclipse IDE for Java EE Developers, 245 MB Downloaded 956,206 Times Tools for Java developers creating Java EE and Web applications, including a Java IDE, tools for Java EE, JPA, JSF, Mylyn... Eclipse IDE for Java Developers, 150 MB Downloaded 421,222 Times The essential tools for any Java developer, including a Java IDE, a CVS client, Git client, XML Editor, Mylyn, Maven integration... Xored Q7 UI Testing Tools for RCP **Promoted Download** GUI test automation in the same order of magnitude as manual testing. Eclipse IDE for C/C++ Developers, 141 MB  $\Gamma$ Downloaded 250,973 Times An IDE for C/C++ developers with Mylyn integration. Eclipse IDE for Java and Report Developers, 276 MB **JEE** Downloaded 76,071 Times BIRT Java EE tools and BIRT reporting tool for Java developers to create Java EE and Web applications that also have reporting... **Eclipse Modeling Tools, 288 MB** Downloaded 72.553 Times This package contains framework and tools to leverage models : an Ecore graphical modeler (class-like diagram), Java code generation utility for. Eclipse IDE for Java and DSL Developers, 265 MB Downloaded 69,701 Times The essential tools for Java and DSL developers, including a Java & Xtend IDE, a DSL

#### **Cádiz, Spain, July 2<sup>nd</sup>, 2015 2008. The Cause of Cause of Cause of Cause 2008. The Cause of Cause 2008. The Cause of Cause 2008. The Cause of Cause 2008. The Cause of Cause 2008. The Cause of Cause 2008. The Cause of C**

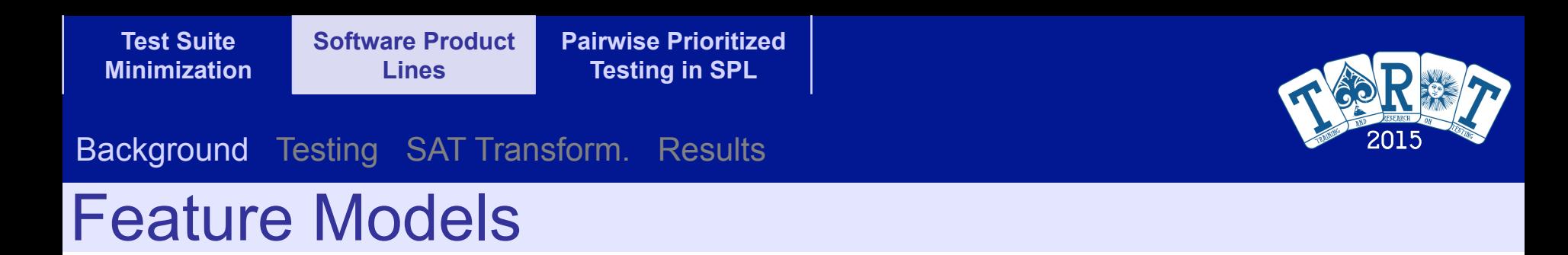

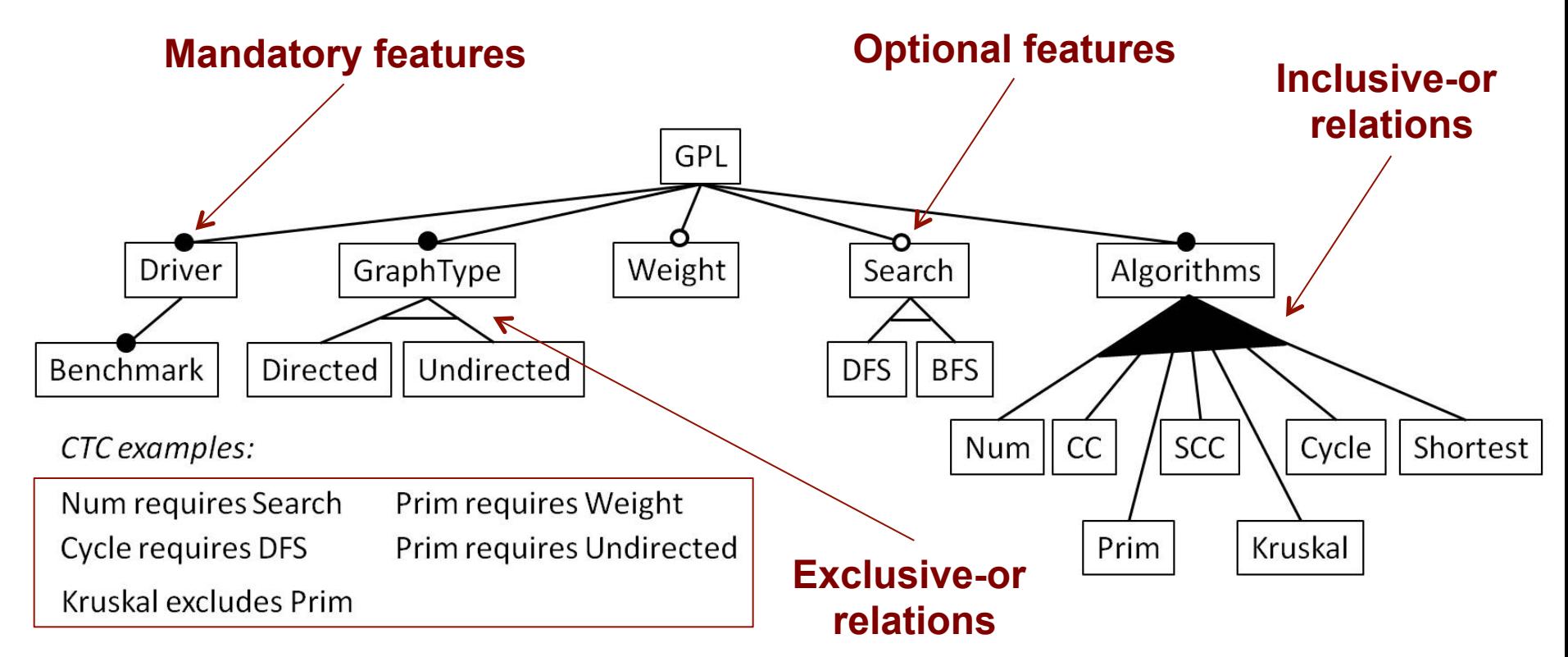

### **Cross-tree constraints**

### **Graph Product Line Feature Model**

**Cádiz, Spain, July 2<sup>nd</sup>, 2015 Canadian Company of Case 21 nd, 21 nd, 21 nd, 21 nd, 21 nd, 21 nd, 2016** 

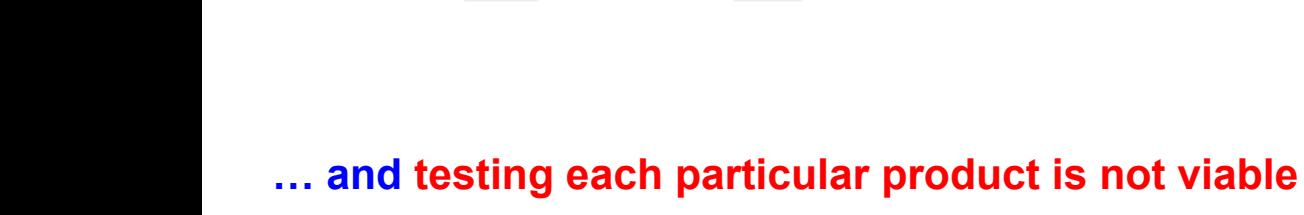

**Test Suite Minimization** 

#### some of the CTCs of our feature model2. For instance, Cycle  $22/50$ selected, feature DFS must also be selected. These constraints

## Testing of Software Product Lines

**Pairwise Prioritized Testing in SPL** 

### **The GPL Feature Model is small: 73 distinct products**

**Software Product Lines** 

Background Testing SAT Transform. Results

#### **But the number of products grows exponentially with the number of features…**

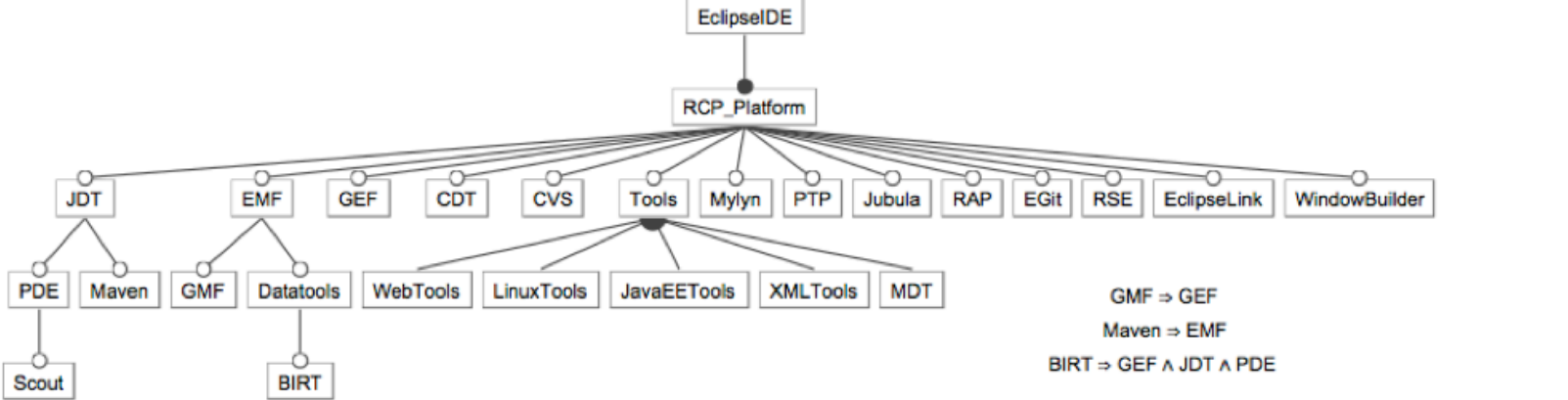

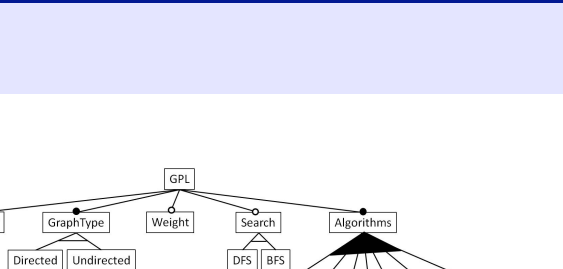

Num CC

Driver

Directed Undirected

Prim requires Weight

Prim requires Undirected

Benchmark

CTC examples

Num requires Search

Cycle requires DES

Kruskal excludes Prim

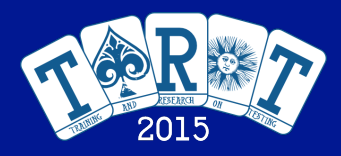

 $SCC$ 

Kruskal

Prim

Cycle | Shortest

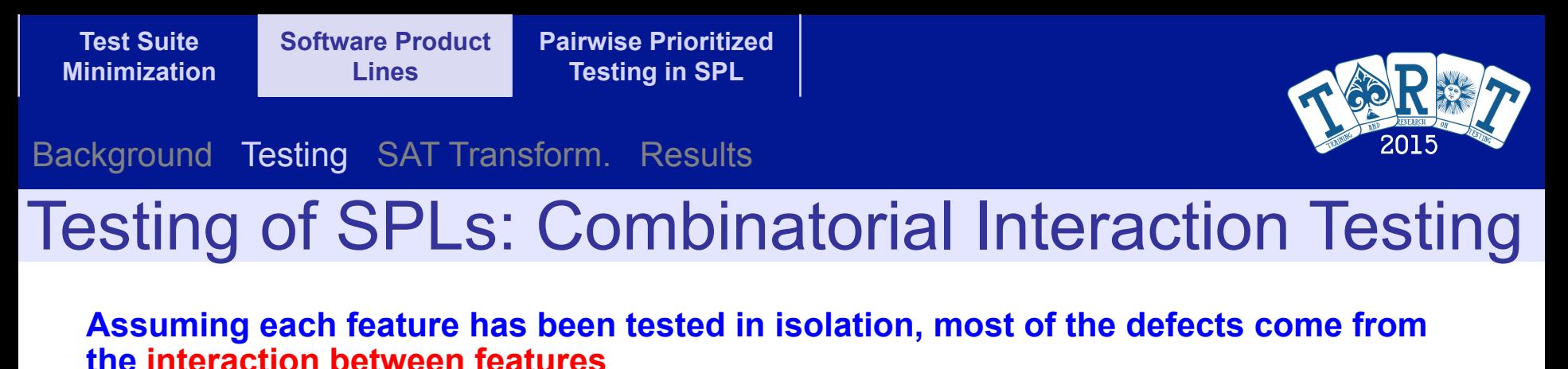

**Combinatorial Interaction Testing consists in selecting the minimum number of products that covers all** *t***-wise interactions (***t***-wise coverage).** 

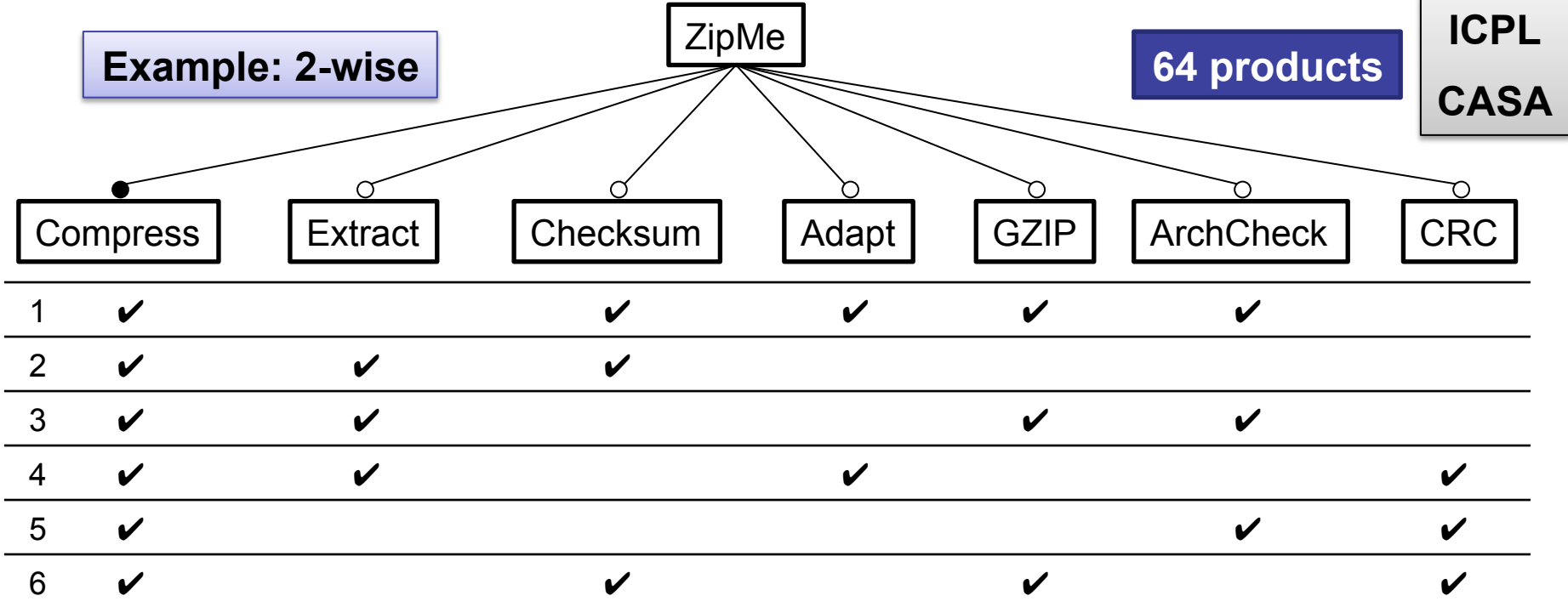

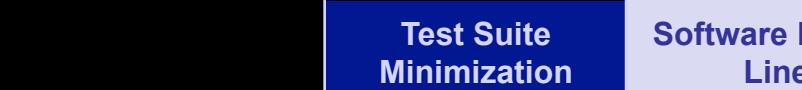

 $\mathbf{I}_{\mathcal{A}}$ 

(1) for each product. The number of variables of the program

V. EXPERIMENTS

 $\mathbf{I}$ 

be obtained with *n* products.

**Software Product Lines Pairwise Prioritized Andrew Construction and 16 machines with a cluster of 16 machines with a cluster of 16 ma** was fast as fast as fast as fast as  $\sigma$  as  $\sigma$  as possible. For comparison  $\sigma$ 

**Testing in SPL**  Intel Core2 Quad processors Q9400 at 2.66 GHz and 4 GB

*i*=Backgro **Testing SAT Transform. Results** 

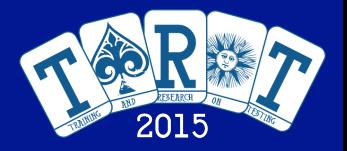

#### Testing of SPLs: Multi-Objective Formulation subject to the 4(*n*+ 1)*f*(*f* 1) constraints given by (2) to (6)  $p_{\text{max}}$  the inequalities of the inequalities of the inequalities of the inequalities of the inequalities of the inequalities of the inequalities of the inequalities of the inequalities of the inequalities of the inequal We computed the Pareto optimal front for each model.  $\mathsf{F}$  shows the  $\mathsf{F}$  shows the function  $\mathsf{F}$ S. WIUIII-ODIECIIVE FO for every test suite size the obtained coverage is also optimal.

running Ubuntu 12.04.1 LTS managed by the HT Condor 7.8.4

If we don't have the resources to run all the tests, which one to choose?  $p = \frac{m}{2}$  test suite with the maximum coverage that can cover  $\frac{m}{2}$ sources to run all the tests, which one t and the solutions of the solutions of the solutions. Instead, we consider the solution of the solution of the s

**Multi-objective formulation:**  minimize the number of products **in Figure 3. In this figure 3. In this figure 3. is a maximize the coverage (t-wise interactions)** IV. ALGORIT The algorithm we use for obtaining the optimal Pareto set and provides the optimal Pareto set. It starts by adding to the  $\mathbf{A}$  $\alpha$  the number of products represented by the feature model as  $\alpha$  $t_{\rm eff}$  the higher the number of products, the higher the execution  $t_{\rm eff}$ e coverage (t-wise interactions)

**The solution is not anymore a table of products, but a Pareto set** set two solutions that are always in the set: the empty solution <sup>2</sup> , number 2-combinations of the set of features). After that products, the growth is faster than linear.

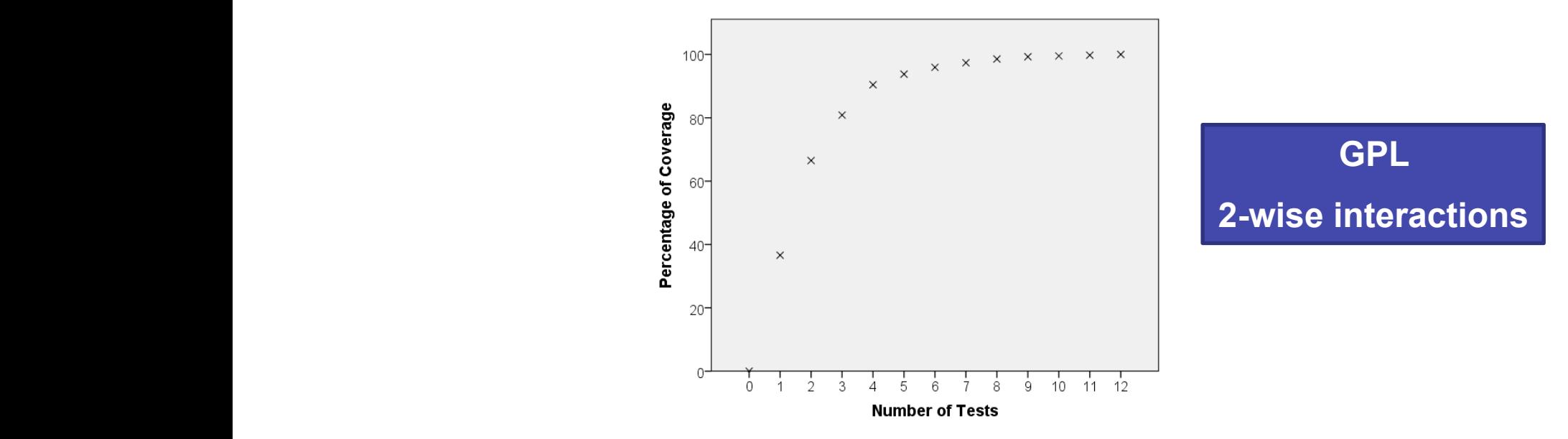

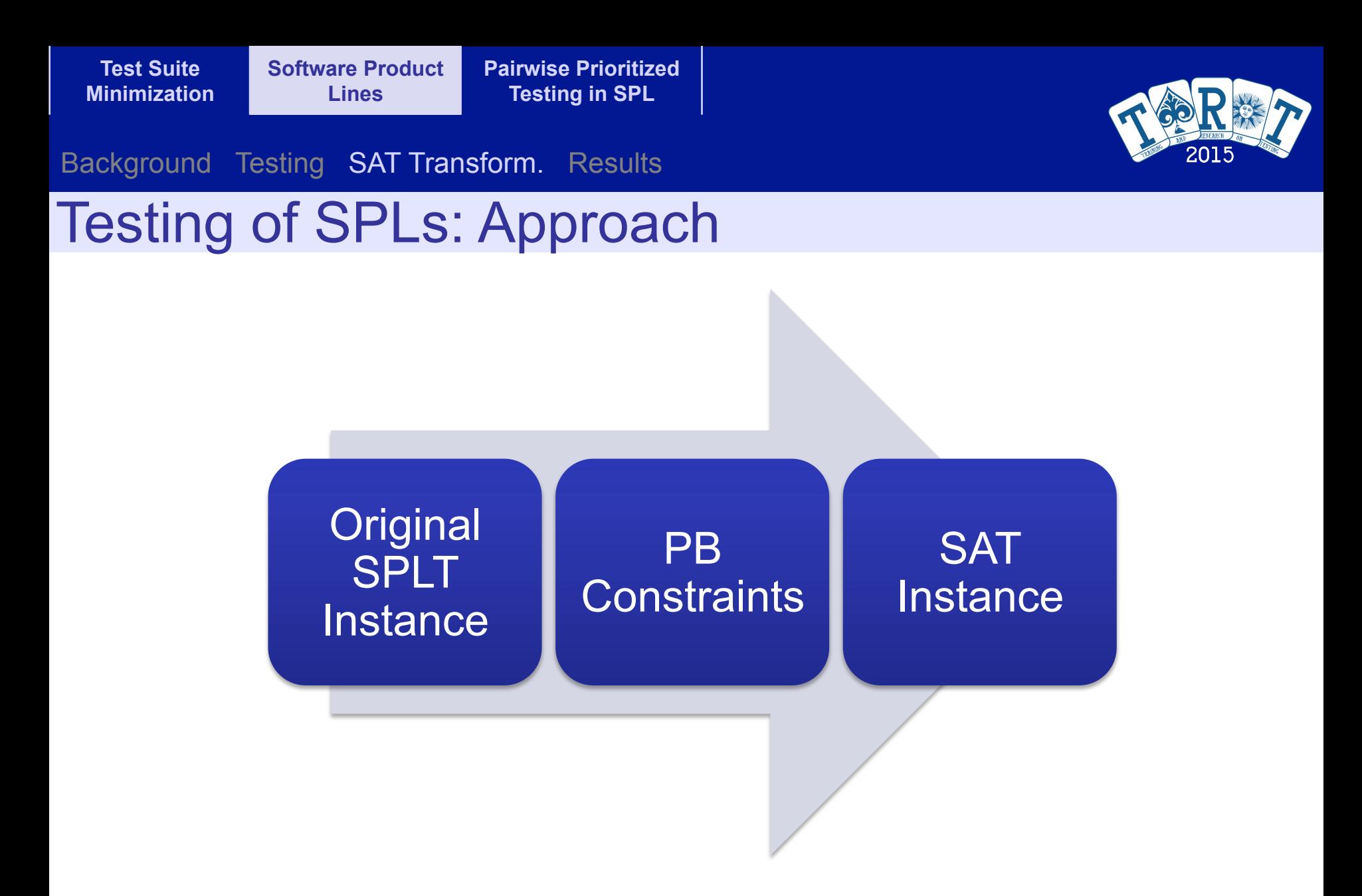

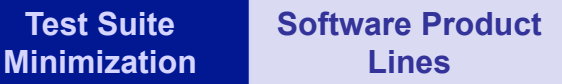

**Pairwise Prioritized Testing in SPL** 

Background Testing SAT Transform. Results

## Testing of SPLs: Approach

## **Modelling SPLT using PseudoBoolean constraints**

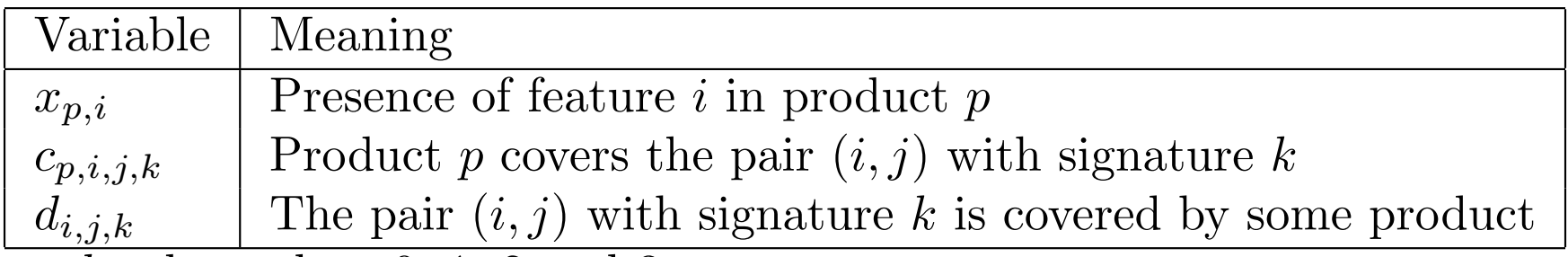

*k* takes values 0, 1, 2 and 3.

All the variables are boolean {0,1}<br>The values of the signature are: **The values of the signature are:** 

- $-$  00 (both unselected)
	- $-$  10 (only first selected)
	- $-$  01 (only second selected)
		- **11 (both selected)**

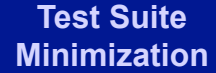

**Software Product Lines Pairwise Prioritized Testing in SPL** 

Background Testing SAT Transform. Results **2 Background Testing SAT Transform.** Results  $2$  Sults and  $2$  equations  $2$  and  $2$  equations  $2$  equations  $2$ 

### Testing of SPLs: Approach

#### **Equations of the model**

- **For each product** *p*  The equations related to the constraints of the model
	- **Constraints imposed by the Feature Model**  $T_{\rm eff}$  is related to the constraints of the model to the model to the model to the model to the model to the model to the model to the model to the model to the model to the model to the model to the model to the model  $T_{\rm eff}$  is the constraints of the constraints of the model to the model to the model the model to the model to the model to the model to the model to the model to the model to the model to the model to the model to the m
- **For each product**  $p$  and pair of features *i* and *j* For all *p*, *i* and *j*:

$$
2c_{p,i,j,3} \le x_{p,i} + x_{p,j} \le 1 + c_{p,i,j,3}
$$
  
\n
$$
2c_{p,i,j,2} \le x_{p,i} + (1 - x_{p,j}) \le 1 + c_{p,i,j,2}
$$
  
\n
$$
2c_{p,i,j,1} \le (1 - x_{p,i}) + x_{p,j} \le 1 + c_{p,i,j,1}
$$
  
\n
$$
2c_{p,i,j,0} \le (1 - x_{p,i}) + (1 - x_{p,j}) \le 1 + c_{p,i,j,0}
$$

For all *i*, *j* and *k*:

For all *i*,*j* and *k*:

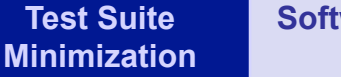

**Software Product Lines Pairwise Prioritized Testing in SPL**  22 contract the software Product Pairwise Prioritized<br>
Testing in SPL<br>
Testing in SPL

For all *i*, *j* and *k*: Background Testing SAT Transform. Results

## Testing of SPLs: Approach

#### **Equations of the model (cont.)**  For all *i*, *j* and *k*:

– **For each pair of features** *i* **and** *j* **and signature** *k odel (cont.)*<br>ir of features *i* and *j* and s *c*<br>*cpi*,*k* (6) *nd*<sup>*i*</sup>,*k* (6) *nd*<sup>*i*</sup>,*k* (6) *nd*<sup>*i*</sup>,*k* (6) *nd*<sup>*i*</sup>,*k* (6) *nd*<sup>*i*</sup>,*k* (6) *nd*<sup>*i*</sup>,*k* (6) *nd*</del><sup>*i*</sup>,*k* (6) *nd* 

$$
d_{i,j,k}\leq \sum c_{p,i,j,k}\leq n d_{i,j,k}
$$

*p*

- *n* **is the number of products n** is the number of production **number** 
	- **Objective: maximize coverage**  where *n* is the number of products

$$
max: \sum_{i,j,k} d_{i,j,k}
$$

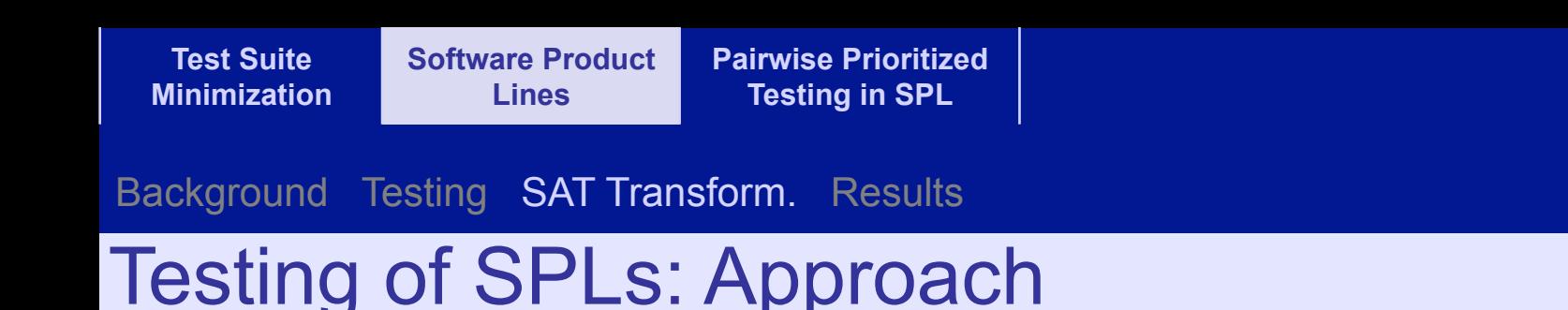

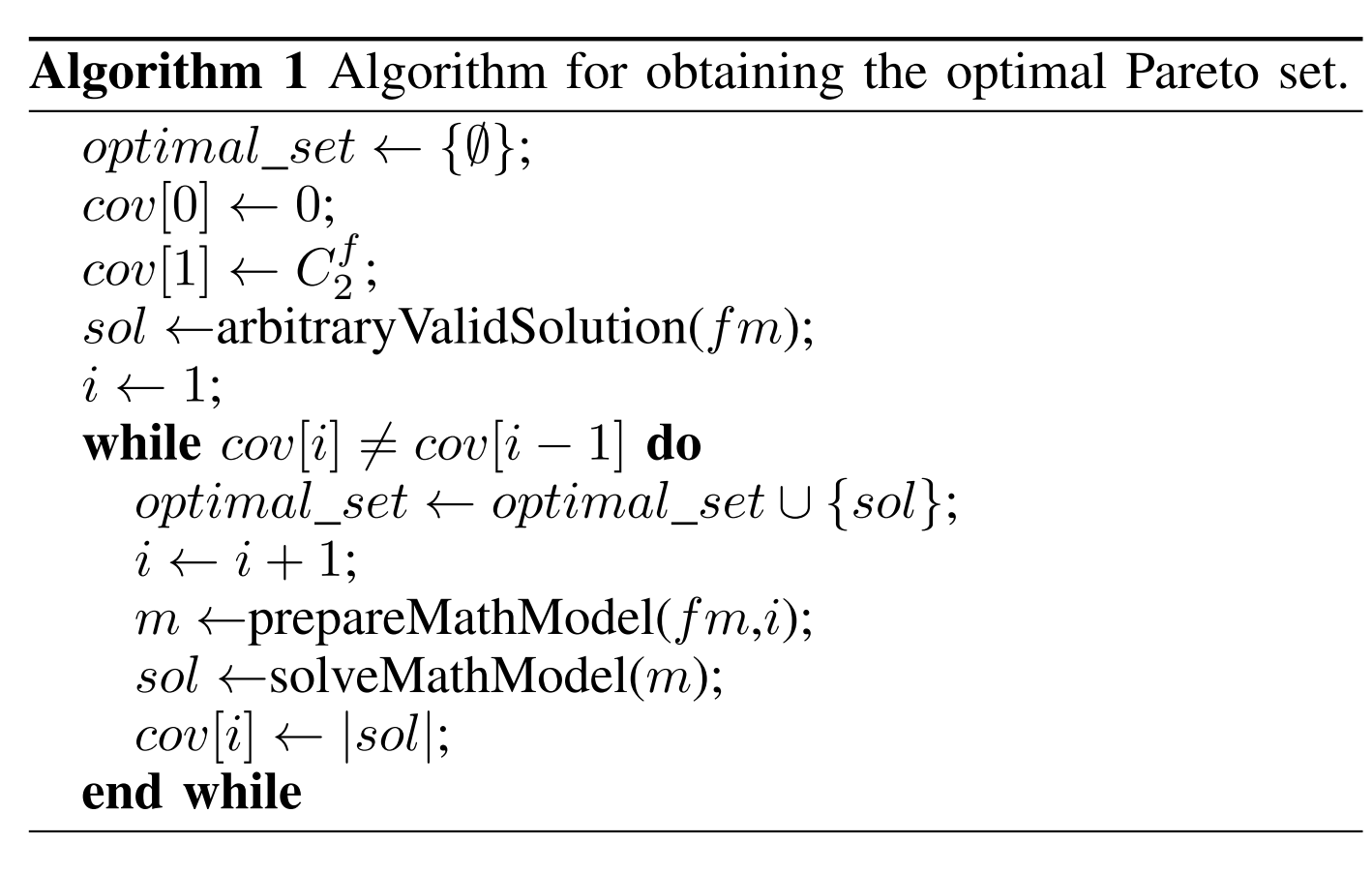

constraints for all *i* 2 *{*1*,...,n}* and all 1 *j<k f*:

2*ci,j,k,*<sup>0</sup> (1 *xi,j* ) + (1 *xi,k*) 1 + *ci,j,k,*<sup>0</sup> (2)

2*ci,j,k,*<sup>1</sup> (1 *xi,j* ) + *xi,k* 1 + *ci,j,k,*<sup>1</sup> (3)

2*ci,j,k,*<sup>2</sup> *xi,j* + (1 *xi,k*) 1 + *ci,j,k,*<sup>2</sup> (4)

2*ci,j,k,*<sup>3</sup> *xi,j* + *xi,k* 1 + *ci,j,k,*<sup>3</sup> (5)

Variables *ci,j,k,l* inform about the coverage in one product.

We need new variables to count the pairs covered when all

the products are considered. These variables are called *dj,k,l*,

and take value 1 when the pair of features *j* and *k* with

combination *l* is covered by some product and 0 otherwise.

This dependence between the *ci,j,k,l* variables and the *dj,k,l*

variables is represented by the following set of inequalities for

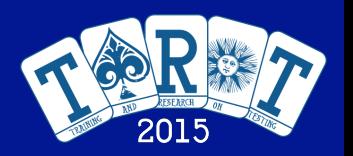

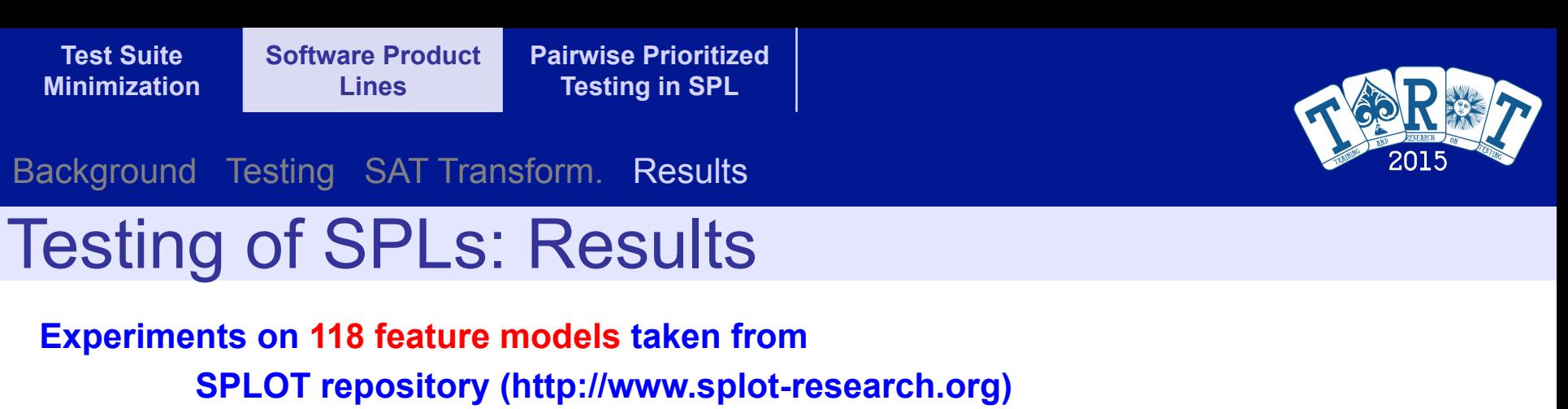

**SPL Conqueror (http://wwwiti.cs.uni-magdeburg.de/~nsiegmun/SPLConqueror/)** 

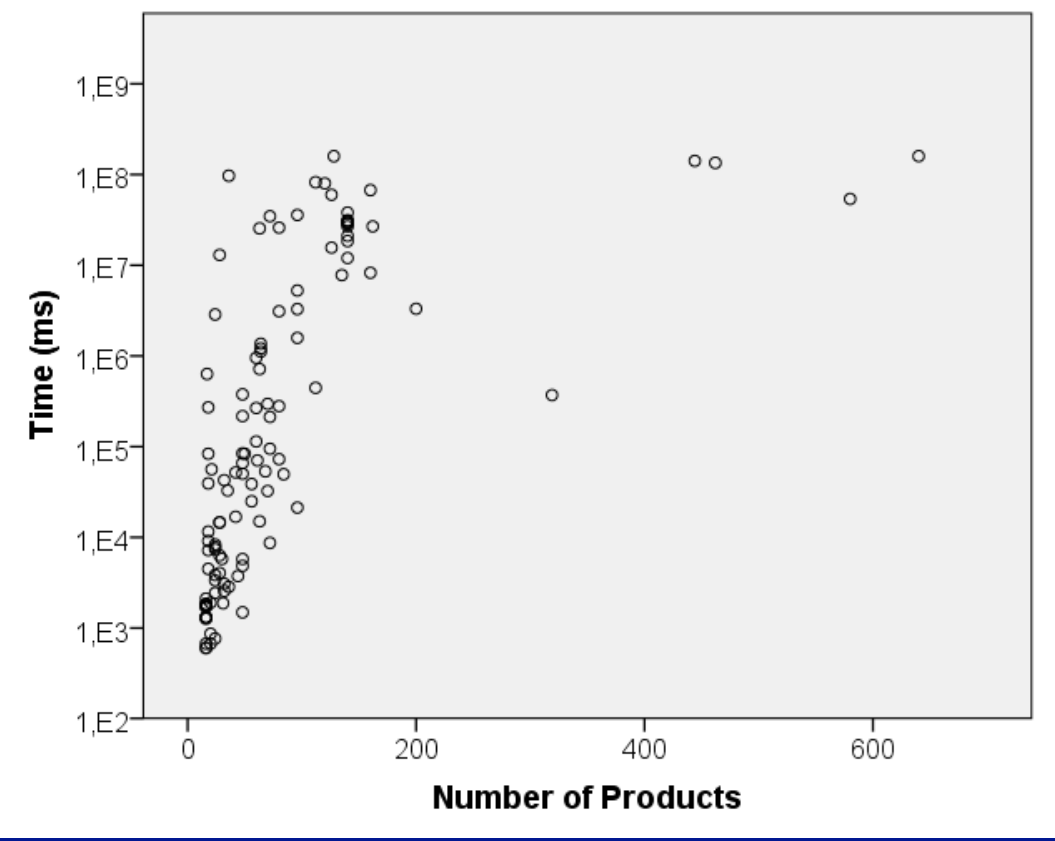

**16 to 640 products** feature models to further study the scalability of our approach.

**Intel Core2 Quad Q9400**  $\vert$ **2.66 GHz, 4 GB**  $\frac{2.00 \text{ GHz}}{2.00 \text{ GHz}}$ 

a solution. We plan to study the right balance of both reducing

**Test Suite Minimization**  **Software Product Lines** 

**Pairwise Prioritized Testing in SPL** 

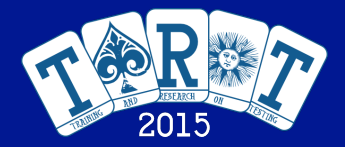

Background Algorithm Results

# Prioritized Pairwise Testing in Software Product Lines

**R. Lopez-Herrejon et al., GECCO 2014** 

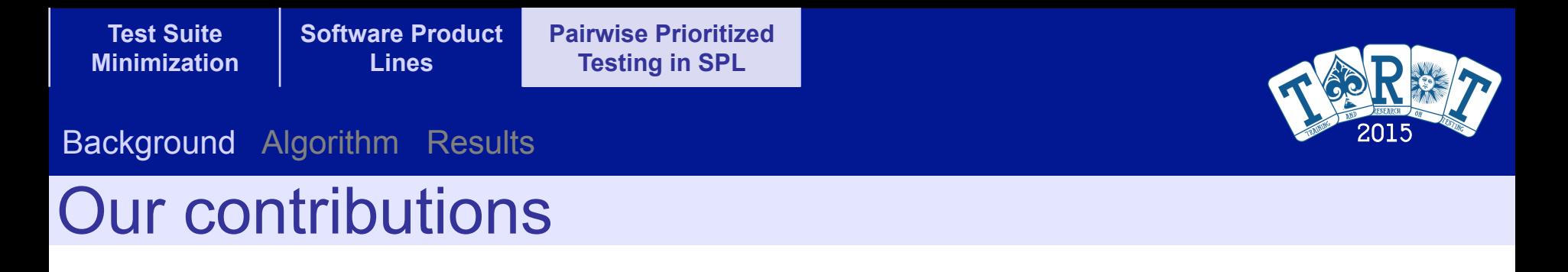

- Formalization of prioritization testing scheme proposed by Johansen et al.
- Implementation with the **P**arallel **P**rioritized product line **G**enetic **S**olver (PPGS)
- Comprehensive evaluation and comparison against greedy approach.

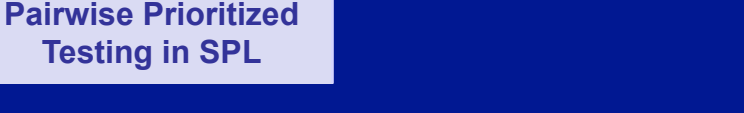

#### Background Algorithm Results

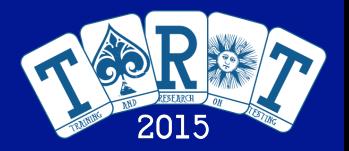

## Prioritization Motivation

**Software Product Lines** 

Key ideas

**Test Suite Minimization** 

- Each feature combination represents an important product of the SPL
- For each relevant product give a positive integer value that reflects the priority of the product
	- Market importance
	- Implementation costs
	- ...

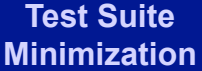

**Pairwise Prioritized Testing in SPL** 

#### Background Algorithm Results

### Feature List and Feature Set

**Definition 1.** Feature List  $(FL)$  is the list of features in a feature model.

**Definition 2.** Feature Set  $(FS)$  is a 2-tuple [sel, sel] where sel and sel are respectively the set of selected and not-selected features of a member product. Let FL be a feature list, thus sel,  $\overline{sel} \subseteq FL$ ,  $sel \cap \overline{sel} = \emptyset$ , and  $sel \cup \overline{sel} = FL$ . The terms p.sel and p.sel respectively refer to the set of selected and unselected features of product p.

### • Example Feature List (FL)

Aircraft, Wing, Engine, Materials, High, Shoulder, Low, Piston, Jet, Metal, Wood, Plastic, Cloth

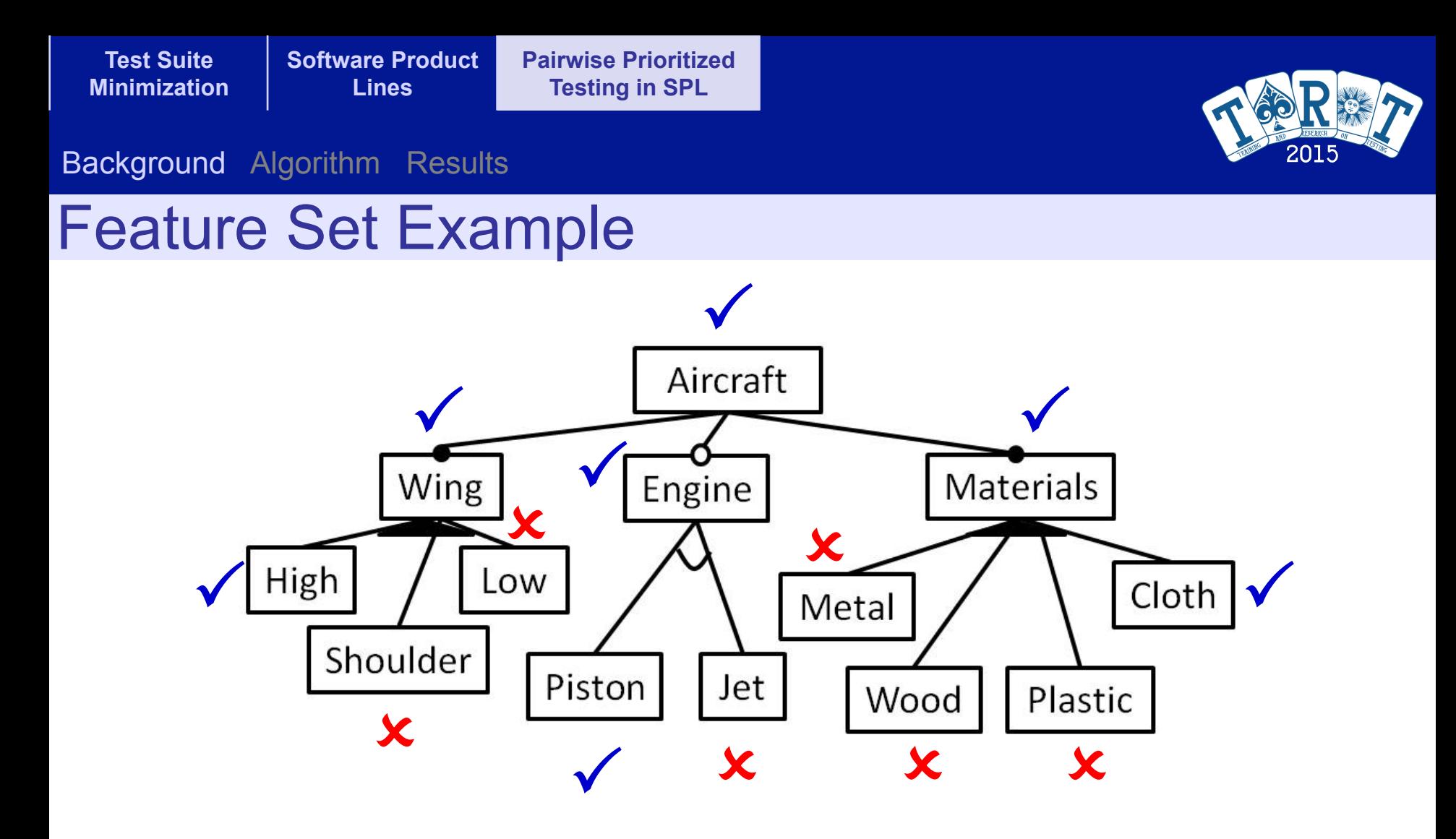

**Selected = {Aircraft, Wing, High, Engine, Piston, Materials, Cloth} Unselected = {Shoulder, Low, Jet, Metal, Wood, Plastic}**

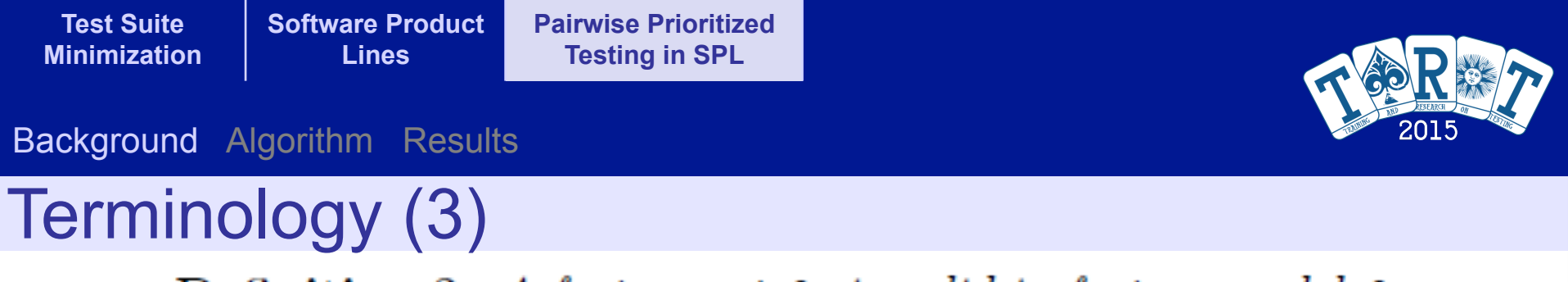

**Definition 3.** A feature set  $f$ s is valid in feature model  $f$ m, *i.e.*  $valid(fs, fm) holds, iff fs does not contradict any of$ the constraints introduced by fm.

- Examples of valid feature sets
	- **A**ircraft, **Wi**ng, **En**gine, **Ma**terials, **H**igh, **S**houlder, **L**ow, **Pi**ston, **J**et, **Me**tal, **Wo**od, **Pl**astic, **C**loth

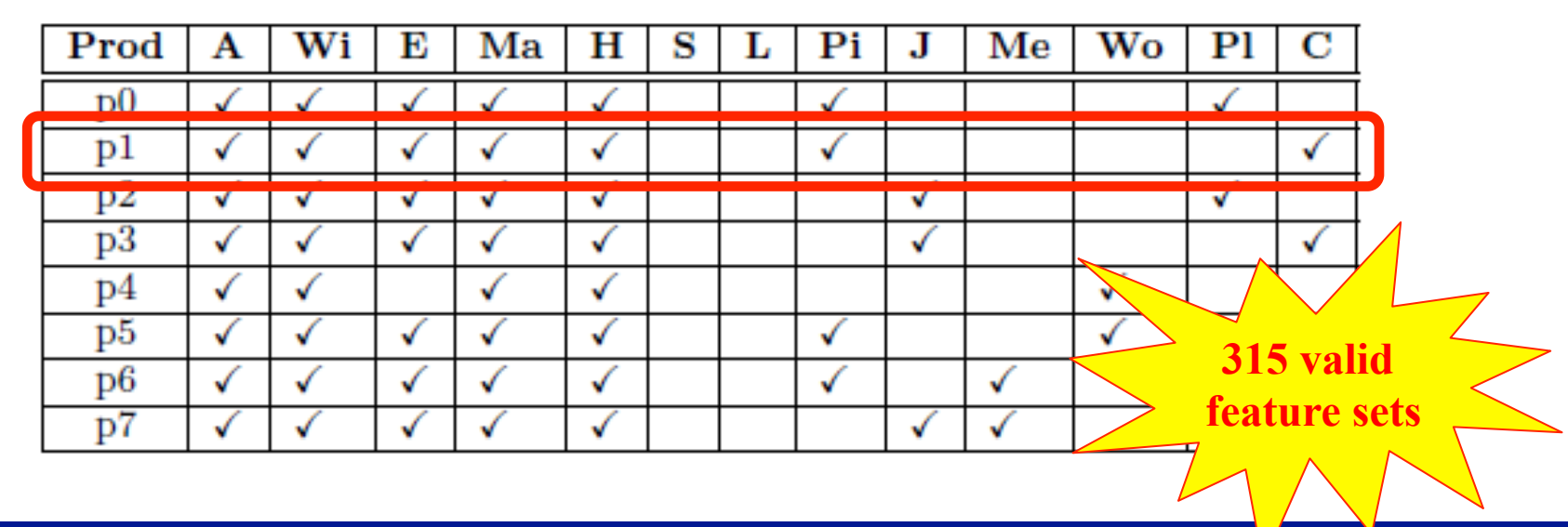

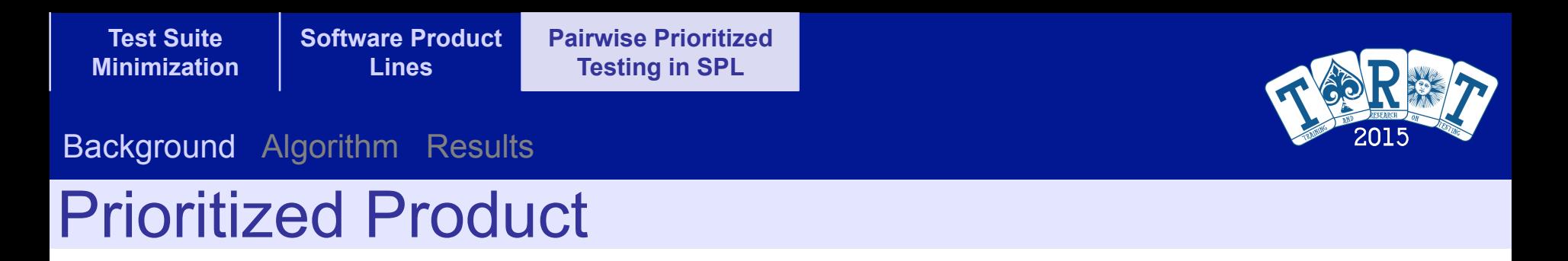

**Definition 4.** A prioritized product pp is a 2-tuple  $[fs, w]$ , where fs represents a valid feature set in feature model fm and  $w \in \mathbb{R}$  represents its weight. Let  $pp_i$  and  $pp_j$  be two prioritized products. We say that  $pp_i$  has higher priority than  $pp_i$  for test-suite generation iff  $pp_i$ 's weight is greater than  $pp_j$ 's weight, that is  $pp_i.w>pp_j.w$ .

**Example** 

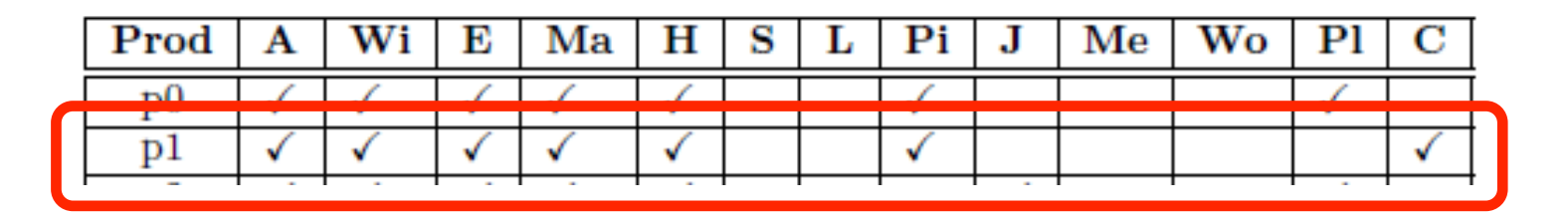

 $pp1 = [p1, 17]$ 

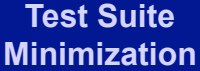

**Pairwise Prioritized Testing in SPL** 

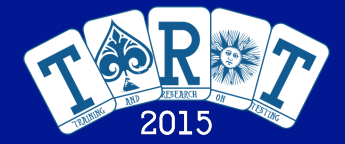

Background Algorithm Results

### Pairwise configuration

**Definition 5.** A pairwise configuration pc is a 2-tuple [sel, sel) representing a partially configured product, defining the selection of 2 features of feature list FL, i.e. pc.sel $\cup$ pc.sel  $\subseteq$  $FL \wedge pc$  sel  $\cap pc$  sel  $= \emptyset \wedge |pc$  sel  $\cup pc$  sel  $= 2$ . We say a pairwise configuration pc is covered by feature set fs iff  $pc. sel \subseteq fs. sel \land pc. sel \subseteq fs. sel.$ 

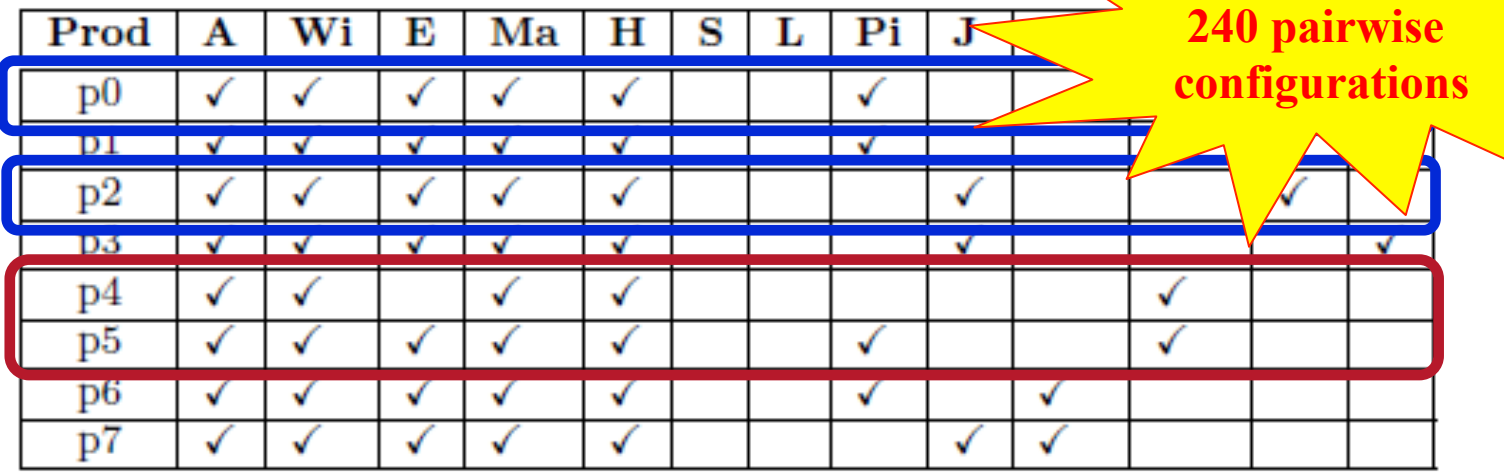

 $pc1 = {\text{Plastic}, \{Cloth\}}$   $pc2 = {\text{High}, Wood}, \{\}$ 

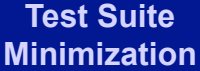

**Pairwise Prioritized Testing in SPL** 

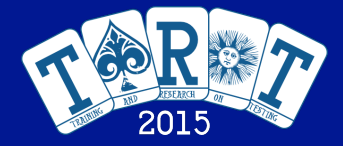

Background Algorithm Results

### Weighted Pairwise Configuration

**Definition 6.** A weighted pairwise configuration wpc is a 2tuple (pc,w) where pc is a pairwise configuration and  $w \in \mathbb{R}$ represents its weight computed as follows. Let PP be a set of prioritized products and  $PP_{pc}$  be a subset,  $PP_{pc} \subseteq PP$ , such that  $PP_{pc}$  contains all prioritized products in PP that cover pc of wpc, i.e.  $PP_{pc} = \{pp \in PP|pp, fs \ covers \ wpc, pc\}.$ Then  $w = \sum_{p \in PP_{nc}} p.w$ **pc1=[{Plastic},{Cloth}]**

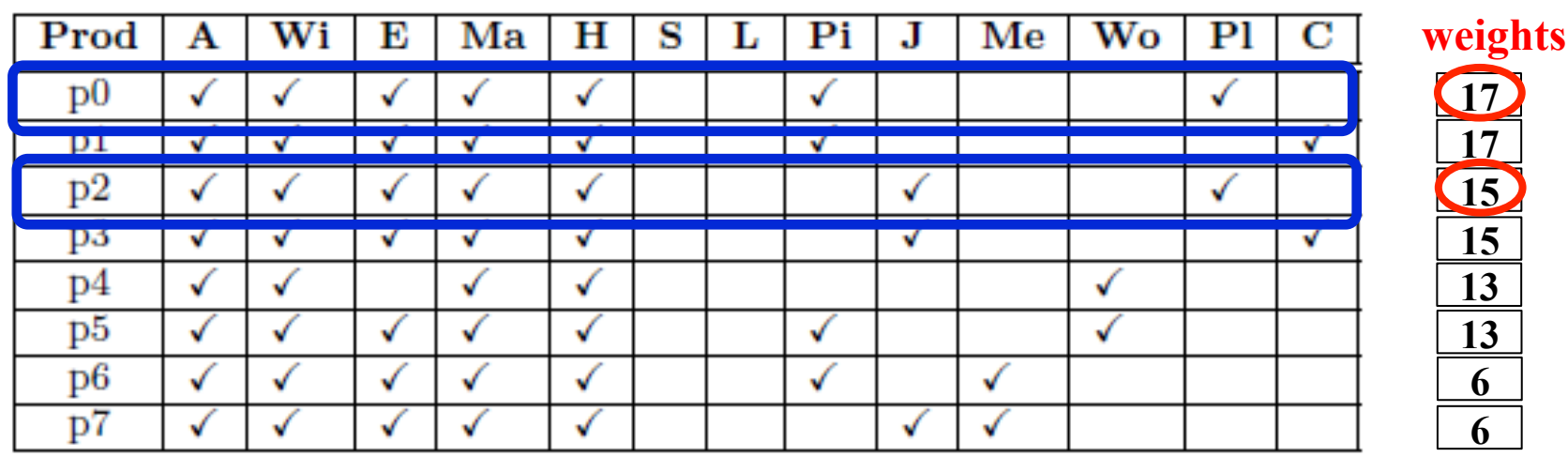

**wpc1.w= pp0.w** + **pp2.w** =  $17 + 15 = 32$ 

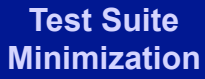

**Pairwise Prioritized Testing in SPL** 

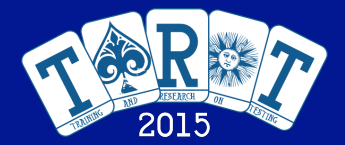

Background Algorithm Results

### Prioritized Pairwise Covering Array

**Definition 7.** A prioritized pairwise covering array ppCA for a feature model fm and a set of weighted pairwise configurations WPC is a set of valid feature sets FS that covers all weighted pairwise configurations in WPC whose weight is greater than zero:  $\forall wpc \in WPC$  (wpc.w  $> 0 \Rightarrow \exists fs \in \mathbb{R}$  $ppCA$  such that fs covers wpc.pc).

Example of ppCA

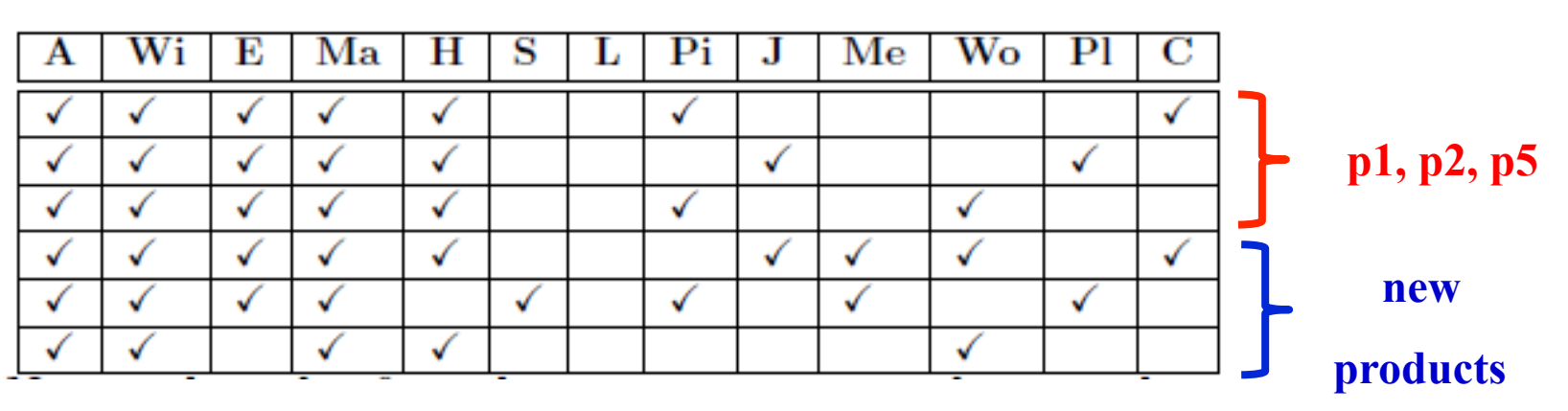

**Challenge: Find a ppCA with the minimum number of feature sets**

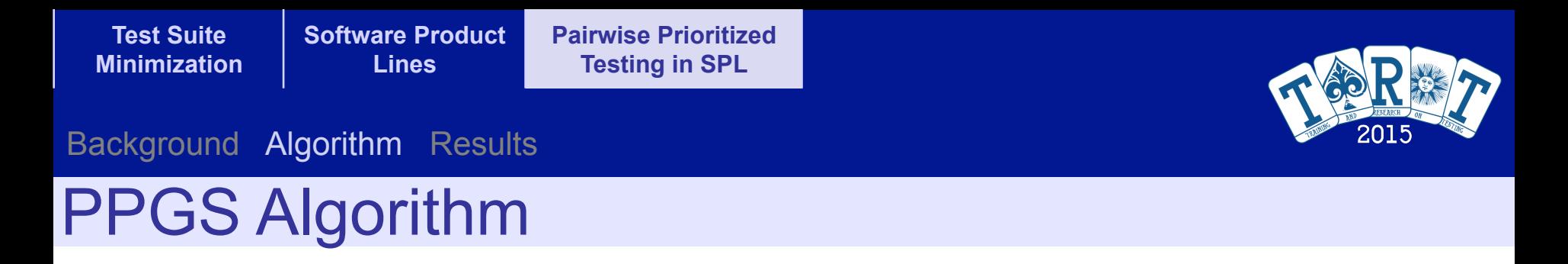

#### Algorithm 1: Pseudocode of PPGS.

1: proc Input: feature model FM, prioritized products prods 2: TS  $\leftarrow \emptyset$  // Initialize the test suite 3:  $RP \leftarrow weighted\_pairs_to\_cover(prods)$ 4: while not empty  $(RP)$  do 5:  $t=0$ 6:  $P(t) \leftarrow$  Create\_Population() // P = population 7: while  $evals <$  total Evals do 8:  $Q \leftarrow \emptyset$  //  $Q =$  auxiliary population  $9:$ for  $i \leftarrow 1$  to (PPGS.popSize / 2) do  $10:$  $parents \leftarrow Selection(P(t))$  $11:$ offspring $\leftarrow$ **Recombination**(PPGS.Pc, parents)  $12:$ offspring  $\leftarrow$  **Mutation** (PPGS. Pm, offspring)  $13:$  $Fix(offspring)$  $14:$ ParallelEvaluator.addSolution(offspring)  $15:$ end for 16: solutions-ParallelEvaluator.evaluate();  $17:$  $Insert(solutions,Q)$  $18:$  $P(t+1) := \text{Replace } (Q, P(t))$  $19:$  $t=t+1$  $20:$ end while //internal loop  $21:$  $TS \leftarrow TS \cup best\_solution(P(t))$  $22:$  $RemovePairs(RP, best\_solution(P(t)))$ 23: end while //external loop 24: return TS  $25:$  end\_proc

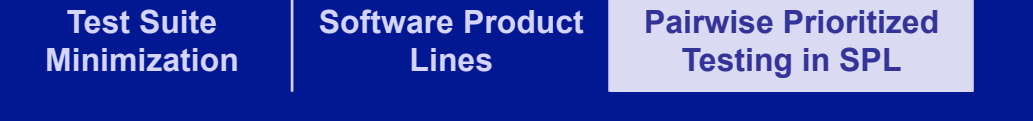

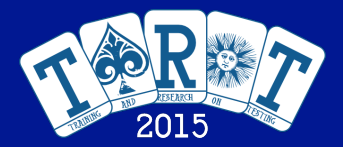

#### Background Algorithm Results

### Parameter setting

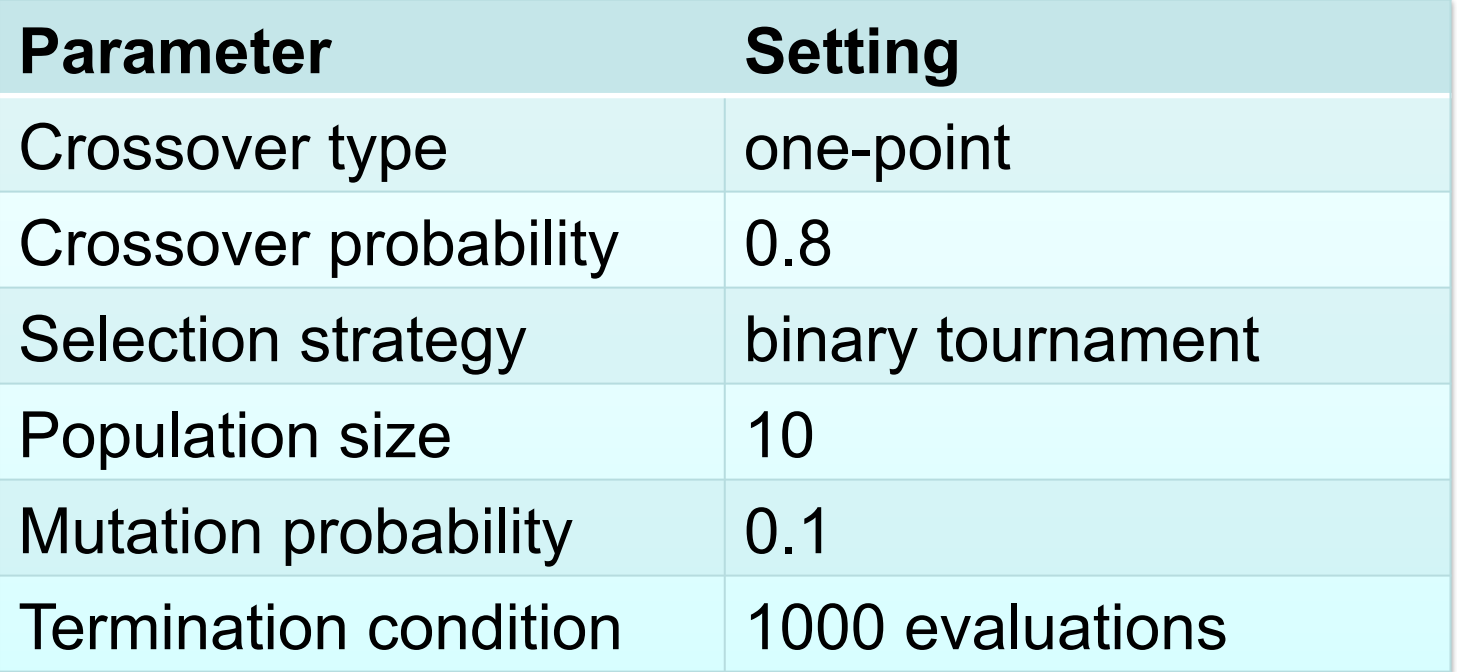

### **Implemented in jMetal framework**

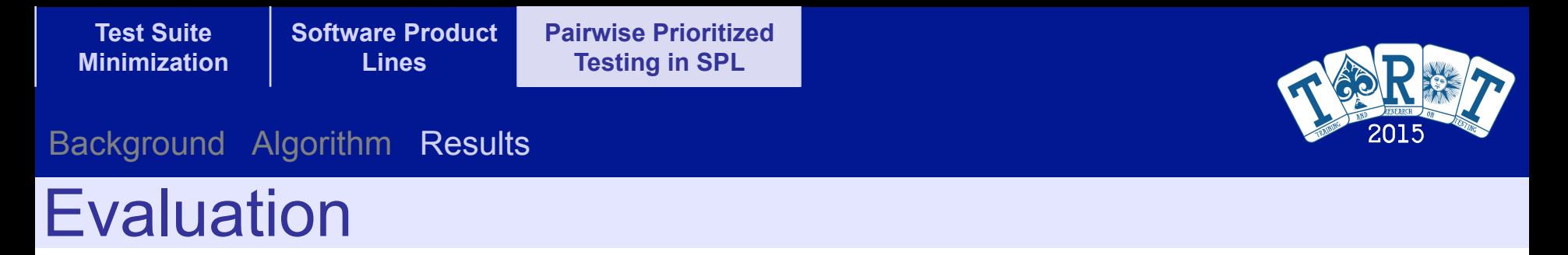

- Compared against Prioritized-ICPL (pICPL)
	- Proposed by Johansen et al. (2012)
	- Uses data parallelization
- Three different weight priority assignment methods
- Different percentages of selected products
	- Ranging from 5% upto 50%

**Software Product** 

**Pairwise Prioritized** 

**Testing in SPL** 

#### Background Algorithm Results

## Weight priority assignment methods

- 1. Measured values
	- 16 real SPL examples
	- Code and feature model available

**Lines** 

- Non-functional properties measured (e.g. footprint)
- 2. Ranked-based values
	- Based on how dissimilar two products are
	- More dissimilar higher chances of covering more pairs
- 3. Random values
	- [Min..Max] range

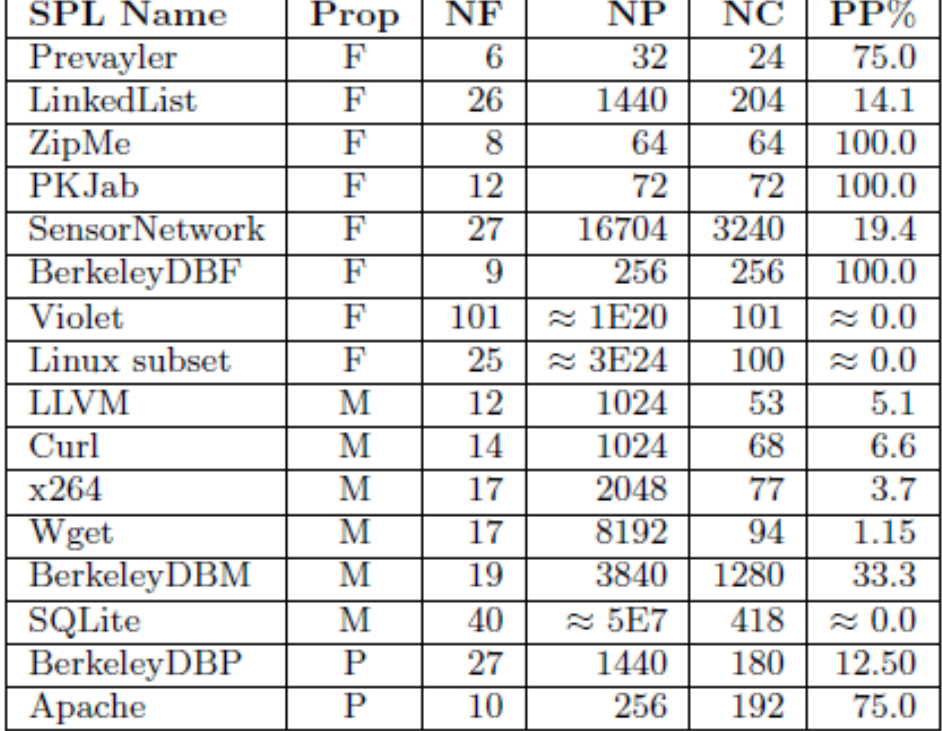

Footprint, Main memory consumption, Performance, Number of Features, Number of Products, Number of Configurations, Percentage of Prioritized products.

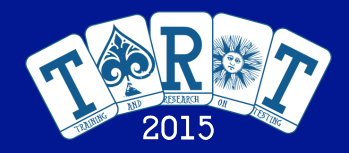

#### Background Algorithm Results

### Experimental corpus

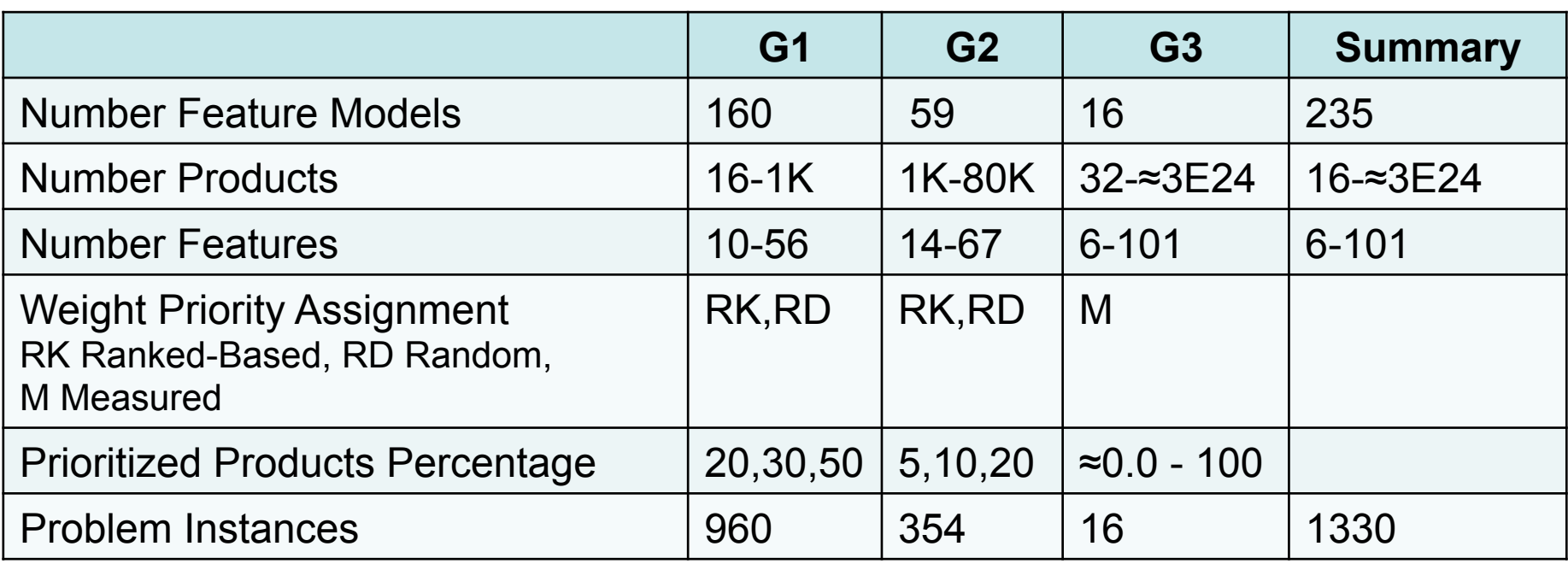

**Problem instances G1 = 160 fm X 2 priority assig. X 3 percentages = 960** 

**Problem instances G2 = 59 fm X 2 priority assig. X 3 percentages = 354**  Problem instances G3 = 16 fm X 1 priority assig.  $= 16$ 

**Total independent runs = 1330 X 2 algorithms x 30 indep. runs = 79,800** 

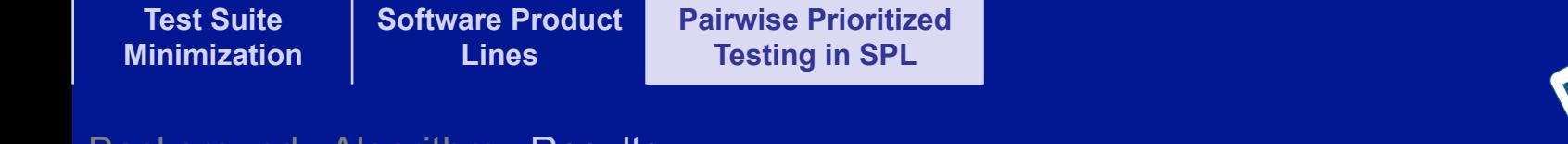

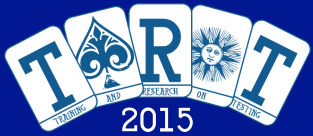

#### Background Algorithm Results

## Wilcoxon Test (1)

- Confidence level 95%
- We show the mean and standard deviation of number of products required to cover 50% upto 100% of the total weighted coverage
- We highlight where the difference is statistically significant

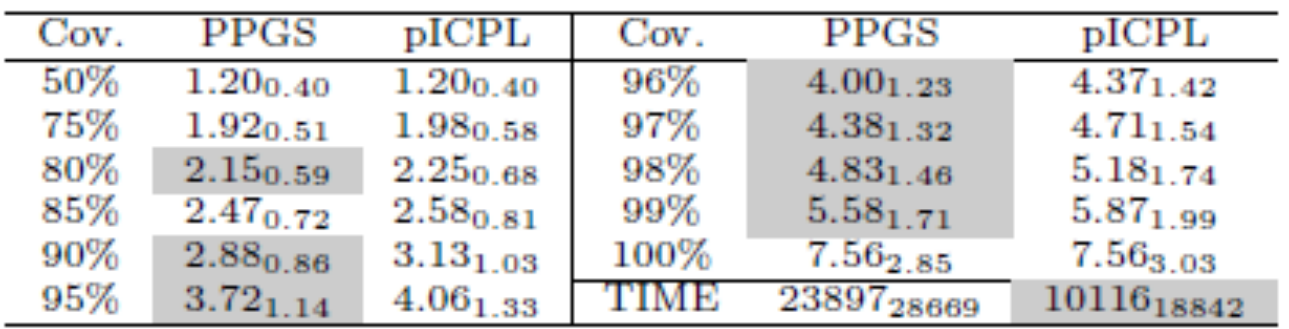

### **Group G1 – less than 1000 products**

### **PPGS smaller size pICPL faster**

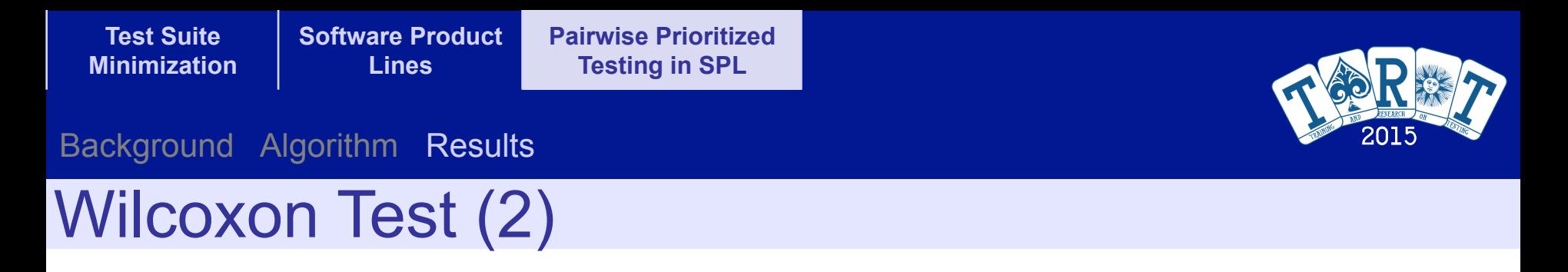

### **Group G2 – from 1,000 to 80,000 products**

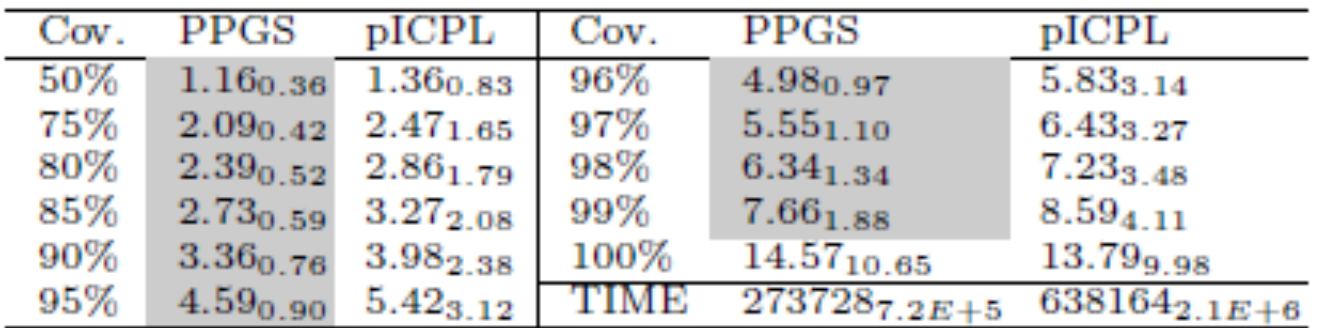

- PPGS yields test suites of smaller sizes
- PPGS performs faster than pICPL

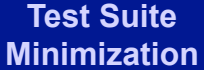

**Pairwise Prioritized Testing in SPL** 

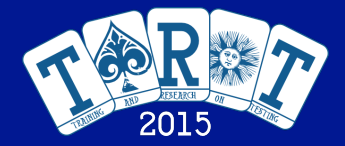

#### Background Algorithm Results

### **Group G3 – Measured Values, 32 to ≈3E24 products** Wilcoxon Test (3)

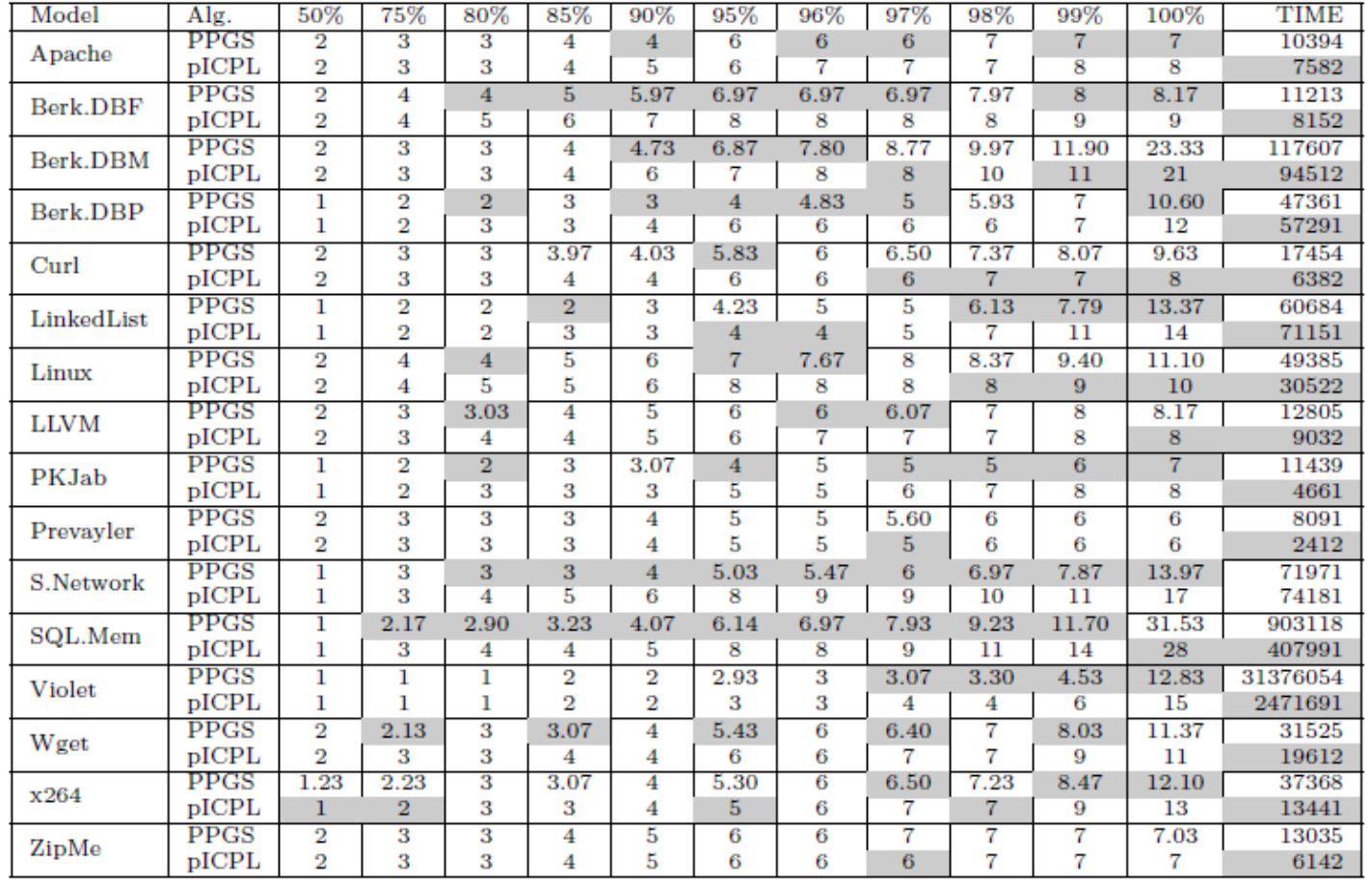

**PPGS smaller size pICPL faster**

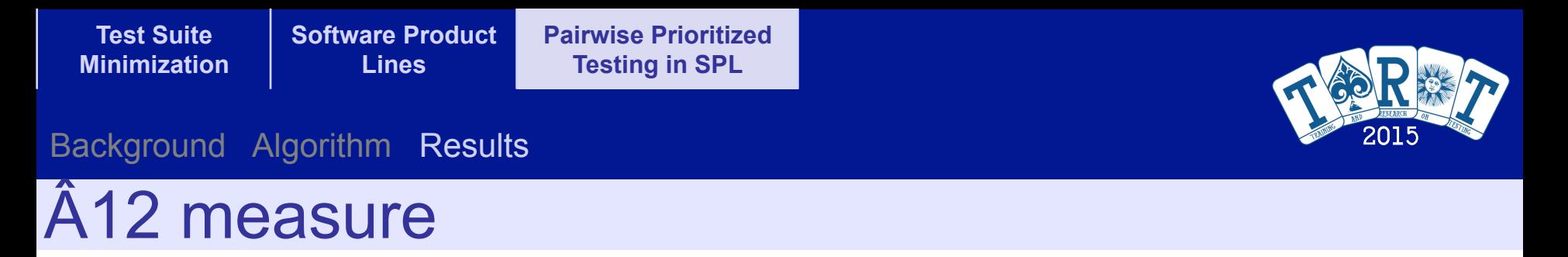

- $A_{12}$  is an effect size measure
	- i.e. value 0.3 means that an algorithm A would obtain lower values than algorithm B for a measure M in 70% of the times
- Lower values, PPGS obtains smaller test suites

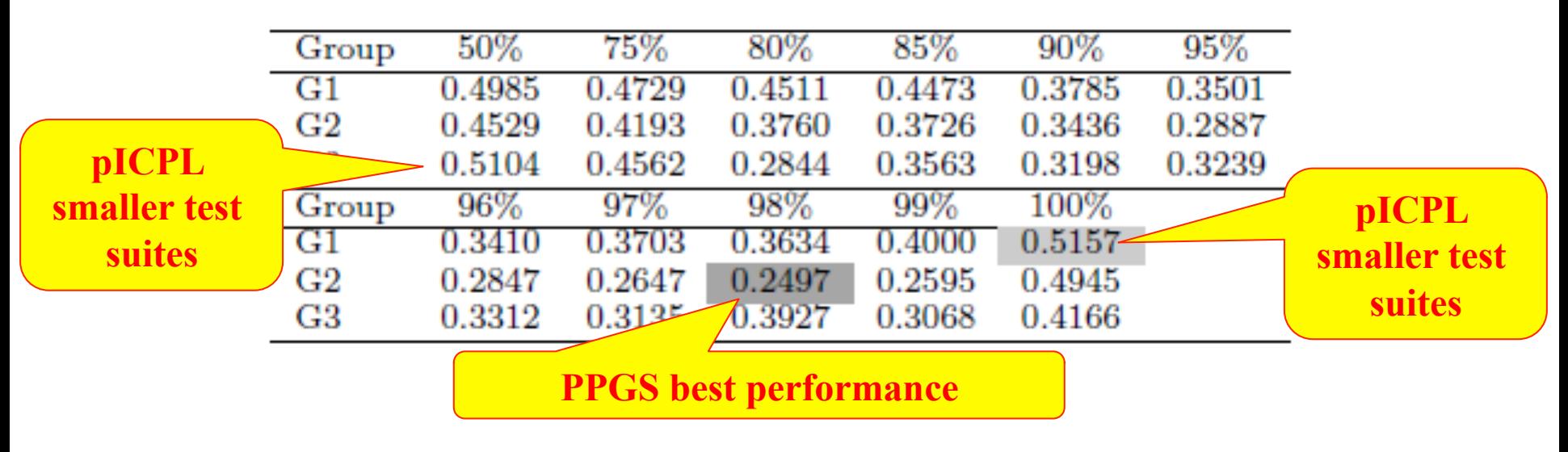

**PPGS obtains smaller size test suites most of the times**

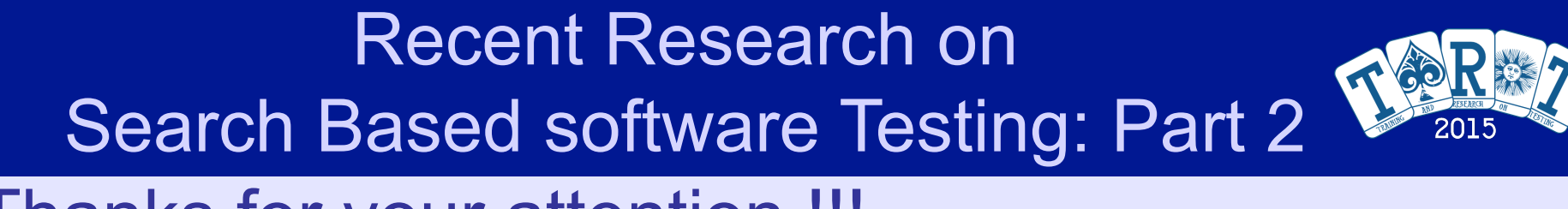

### Thanks for your attention !!!

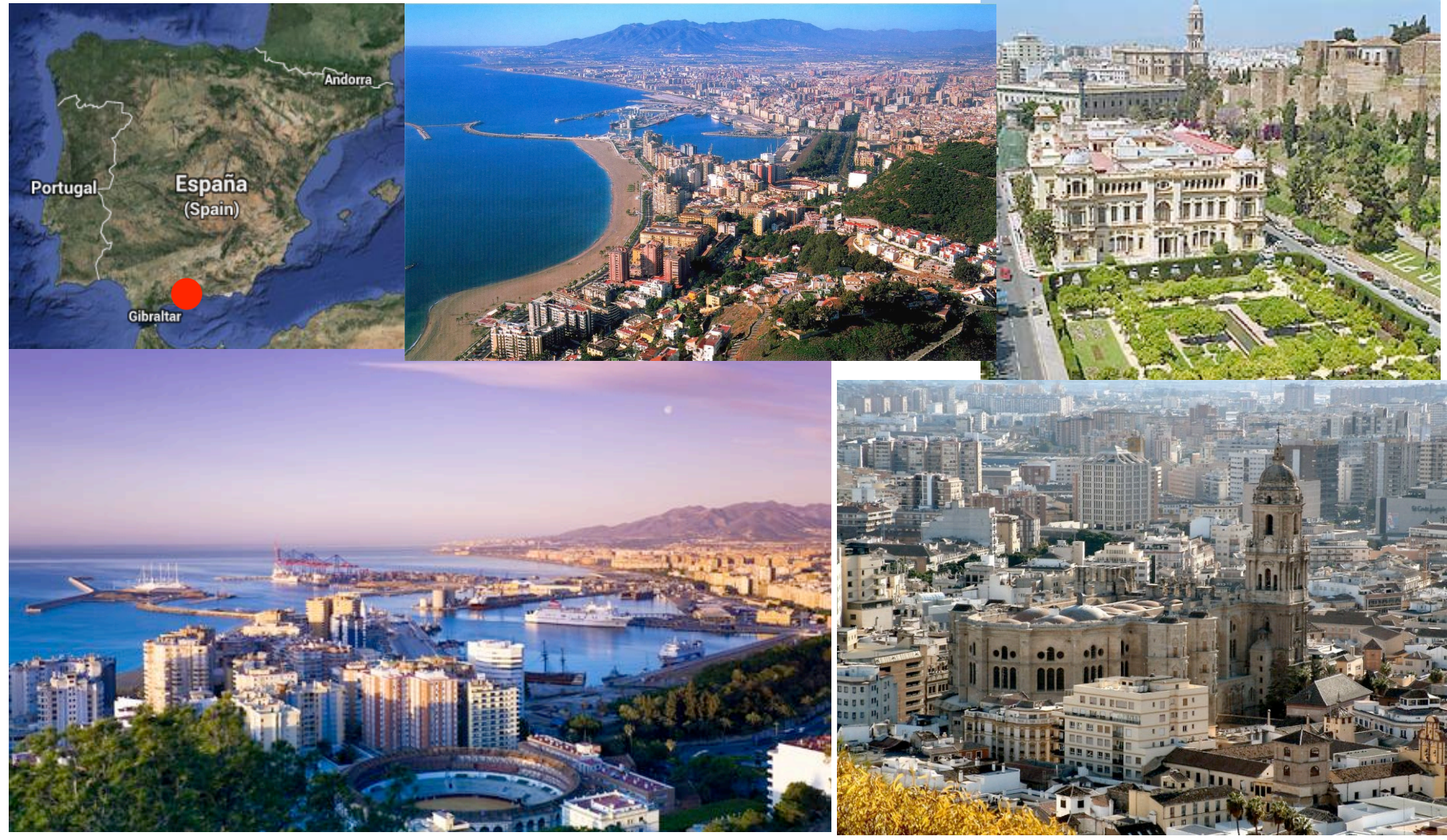

**Cádiz, Spain, July 2 50 / 50 nd, 2015**

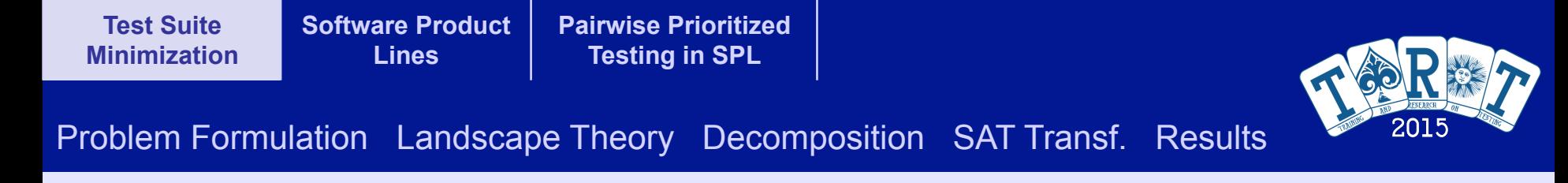

# Test Suite Minimization in Regression Testing (Landscape Theory)

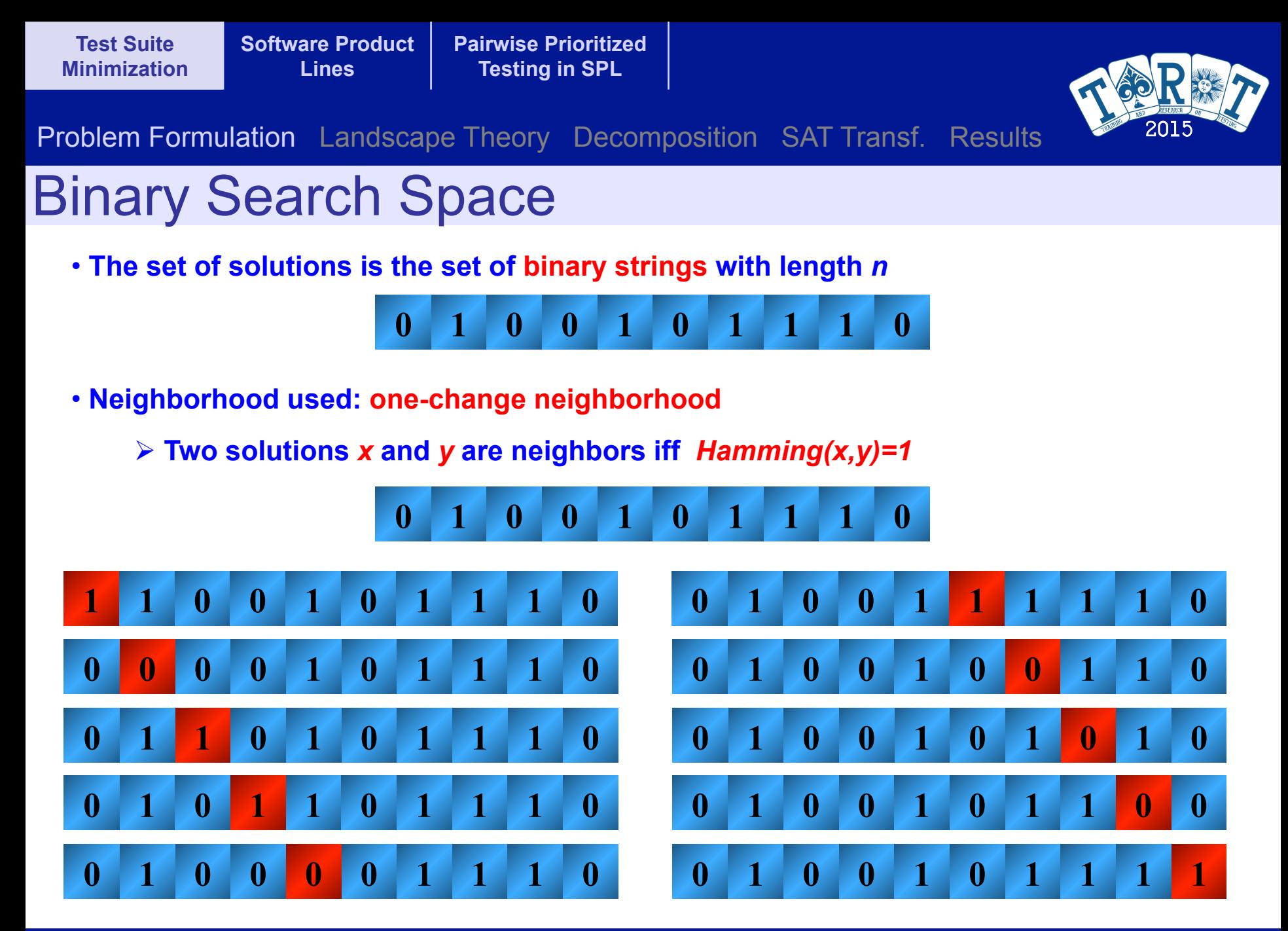

**Cádiz, Spain, July 2 52 / 50 nd, 2015**

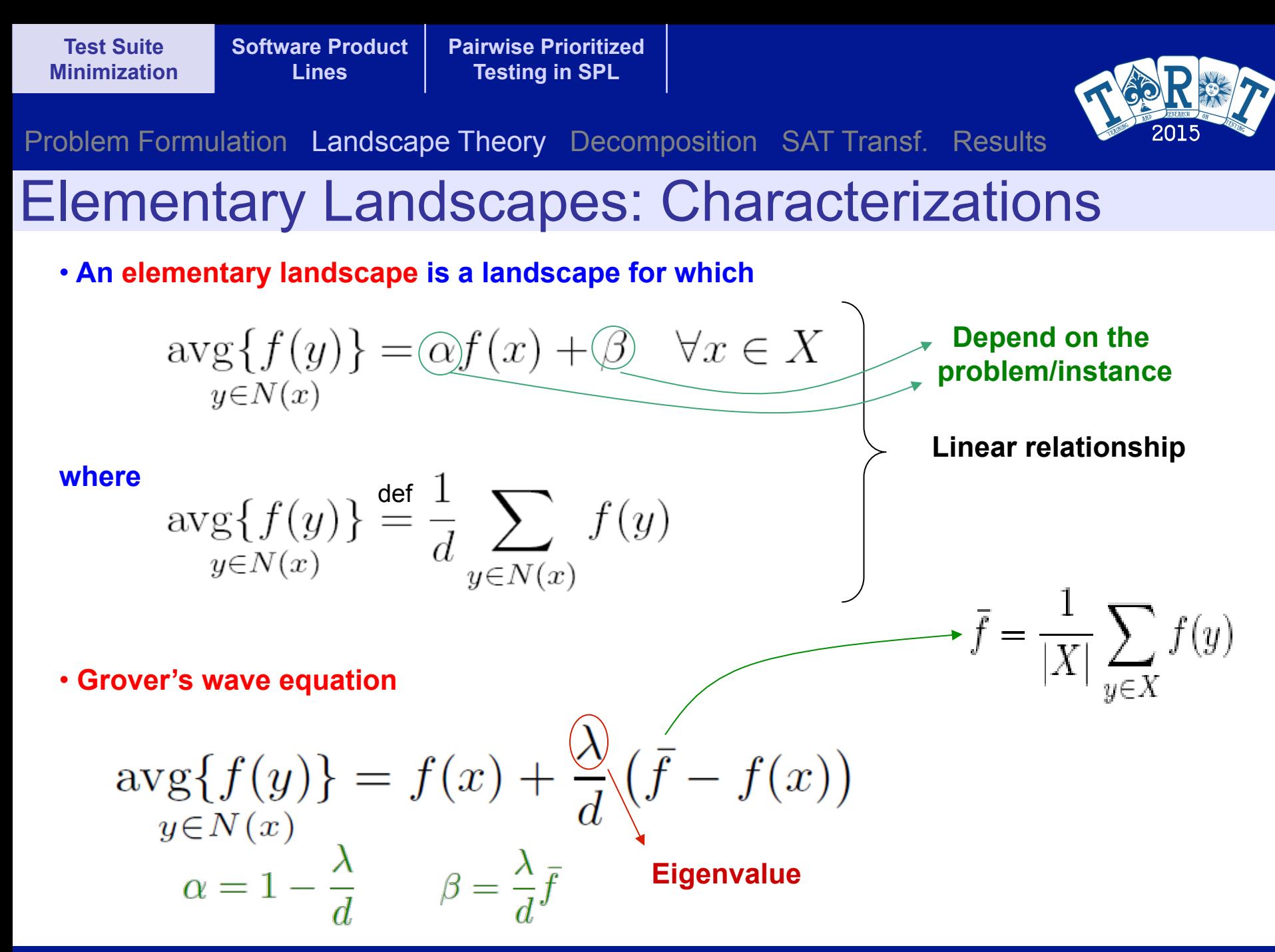

**Cádiz, Spain, July 2 53 / 50 nd, 2015**

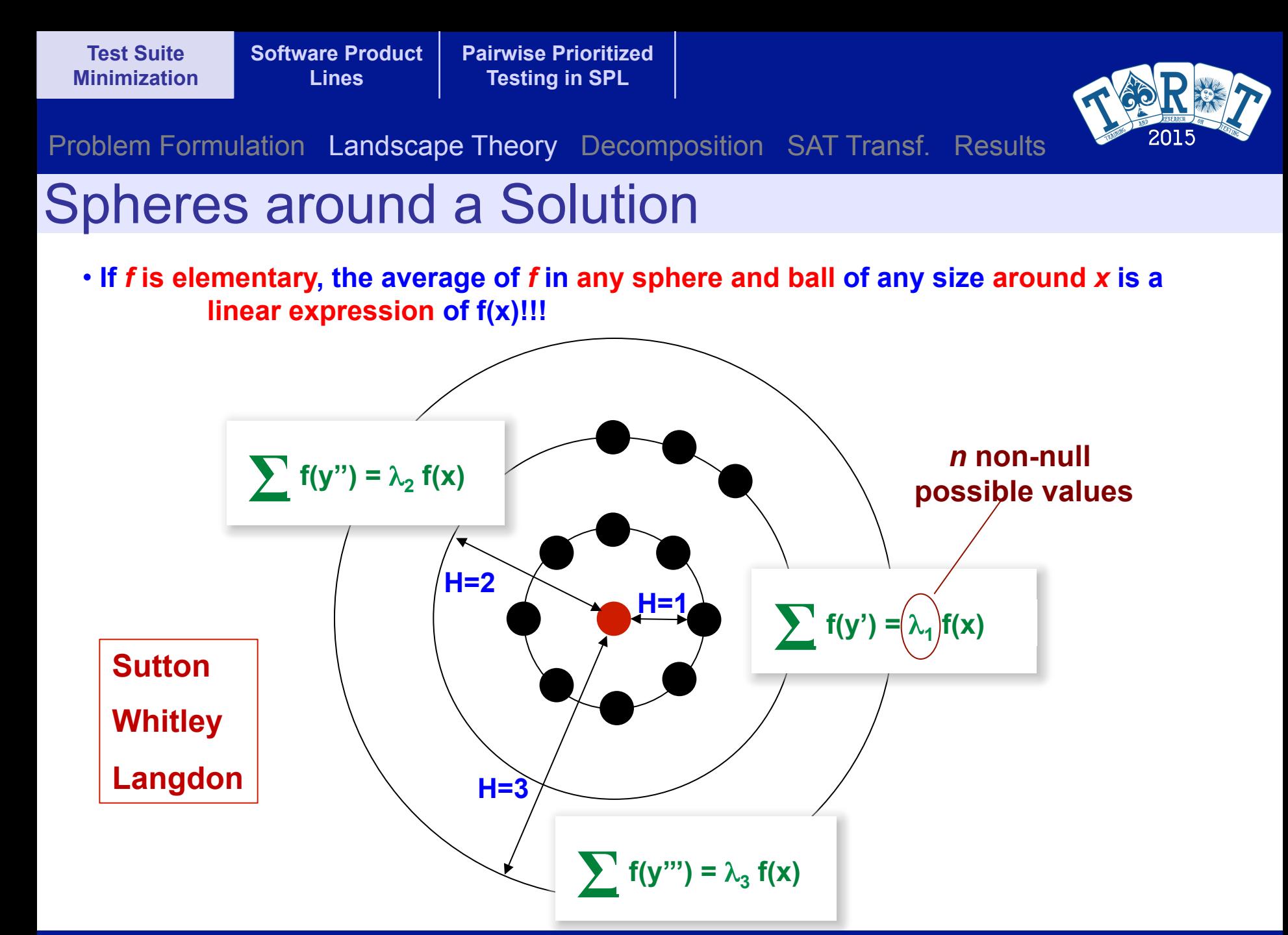

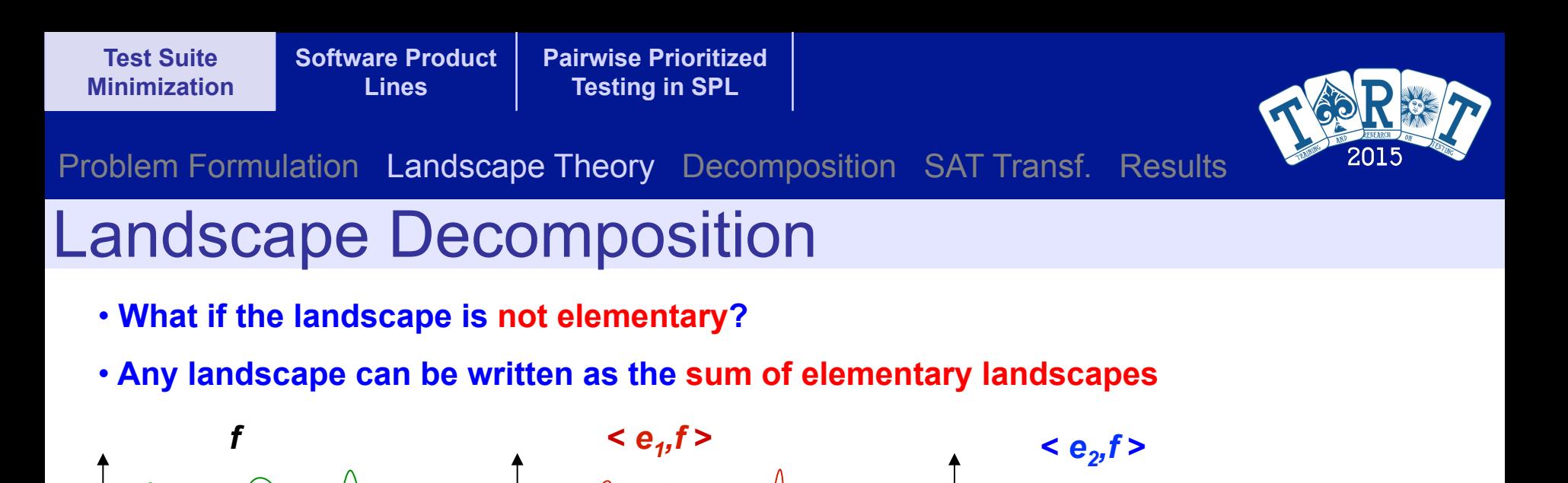

*X X X* 

• **There exists a set of eigenfunctions of Δ that form a basis of the function space (Fourier basis)** 

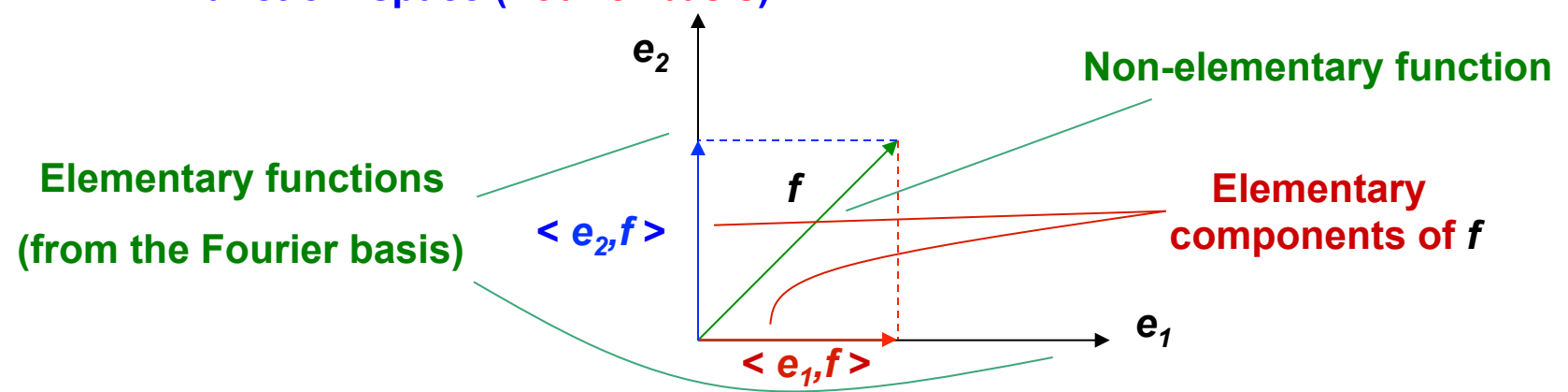

 $\circ$   $\circ$ 

 $\overline{\mathsf{O}}$ 

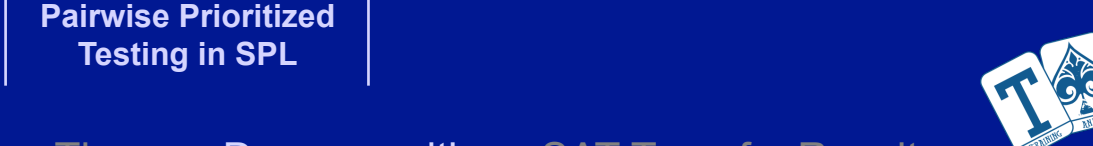

Problem Formulation Landscape Theory Decomposition SAT Transf. Results

### Elementary Landscape Decomposition of *f µ*<sup>1</sup> *d ·*

• **The elementary landscape decomposition of** 

**Software Product Lines** 

$$
f(x) = cov(x) - c \cdot cost(x)
$$

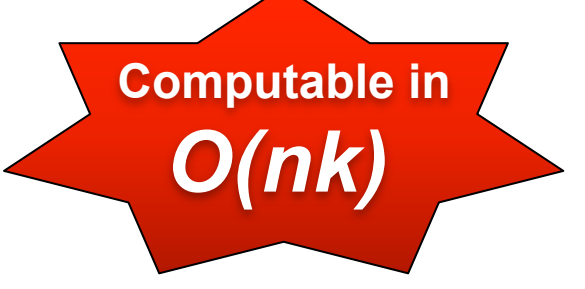

 **is**

**Test Suite Minimization** 

**Tests that cover** *ei* 

$$
f^{(0)}(x) = \sum_{i=1}^{k} \left(1 - \frac{1}{2^{\left|V_i\right|}}\right) - c \cdot \frac{n}{2} \longleftarrow \text{constant expression}
$$
\n
$$
f^{(1)}(x) = -\sum_{i=1}^{k} \frac{1}{2^{\left|V_i\right|}} (-1)^{n_1^{\left(i\right)} \left(\frac{|V_i|}{|V_i| - 1, n_1^{\left(i\right)}}\right)} - c \cdot \left( \text{ones}(x) - \frac{n}{2} \right)
$$
\nKrawtchouk matrix

\n
$$
f^{(p)}(x) = -\sum_{i=1}^{k} \frac{1}{2^{\left|V_i\right|}} (-1)^{n_1^{\left(i\right)} \left(\frac{|V_i|}{|V_i| - p, n_1^{\left(i\right)}}\right)} \text{where } 1 < p \le n
$$

**Tests in the solution that cover** *ei* 

**F. Chicano et al., SSBSE 2011** 

**Cádiz, Spain, July 2 56 / 50 nd, 2015**

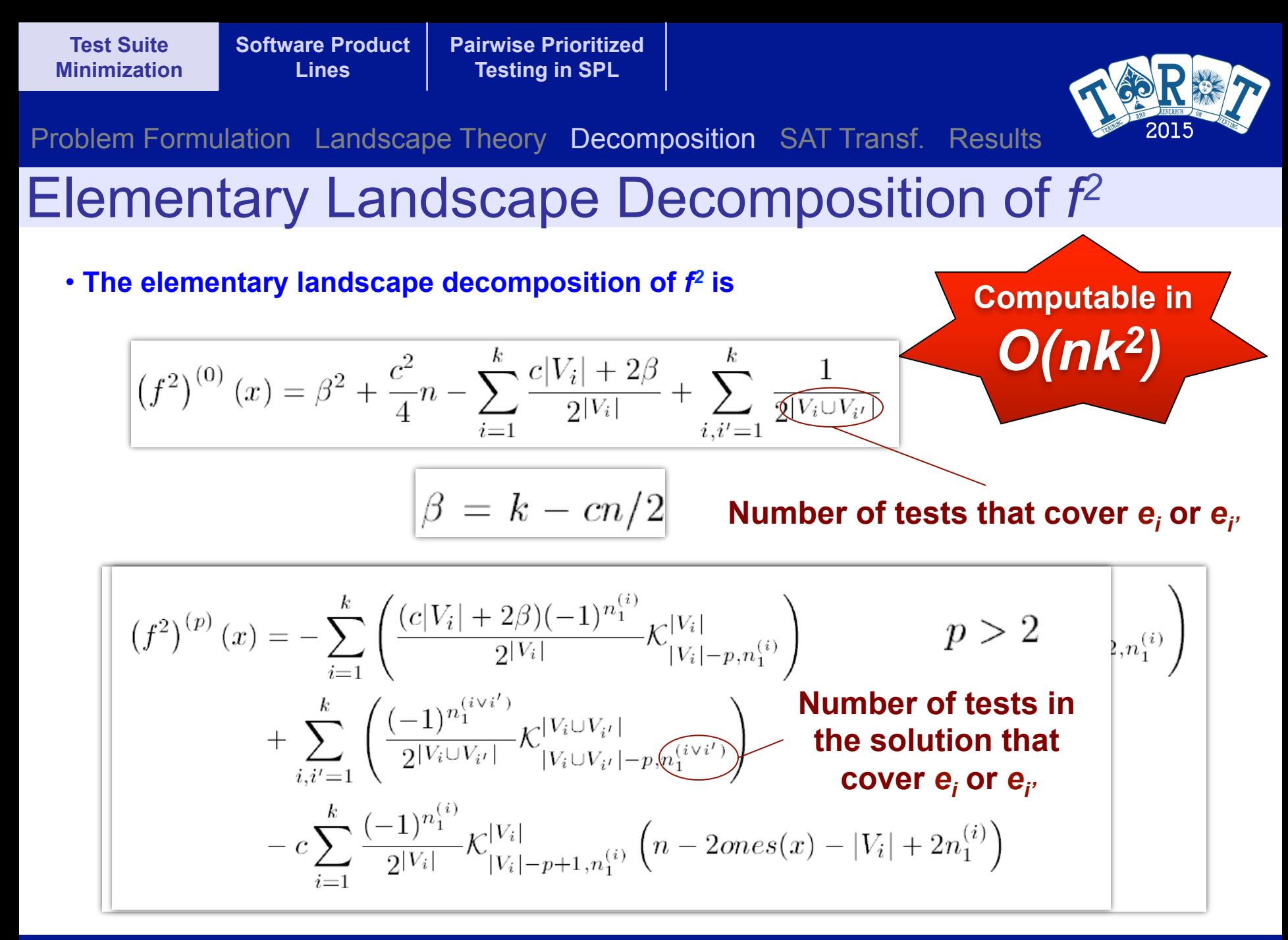

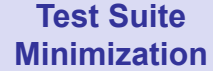

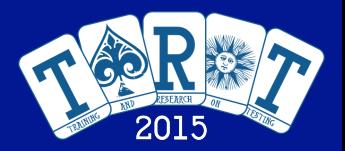

Problem Formulation Landscape Theory Decomposition SAT Transf. Results

## Guarded Local Search

• **With the Elementary Landscape Decomposition (ELD) we can compute:** 

$$
\mu_c = \operatorname*{avg}\limits_{y|\mathcal{H}(y,x) = r} \left\{ \frac{n}{r} \right\}^{-1} \sum_{p=0}^n \mathcal{K}_{r,p}^{(n)} \left(f^c\right)^{(p)}(x)
$$

- • **With the ELD of** *f* **and** *f2* **we can compute for any sphere and ball around a solution:**
	- $\mu_1$  : the average  $\sigma = \sqrt{\mu_2 \mu_1^2}$  : the standard deviation
- • **Distribution of values around the average**

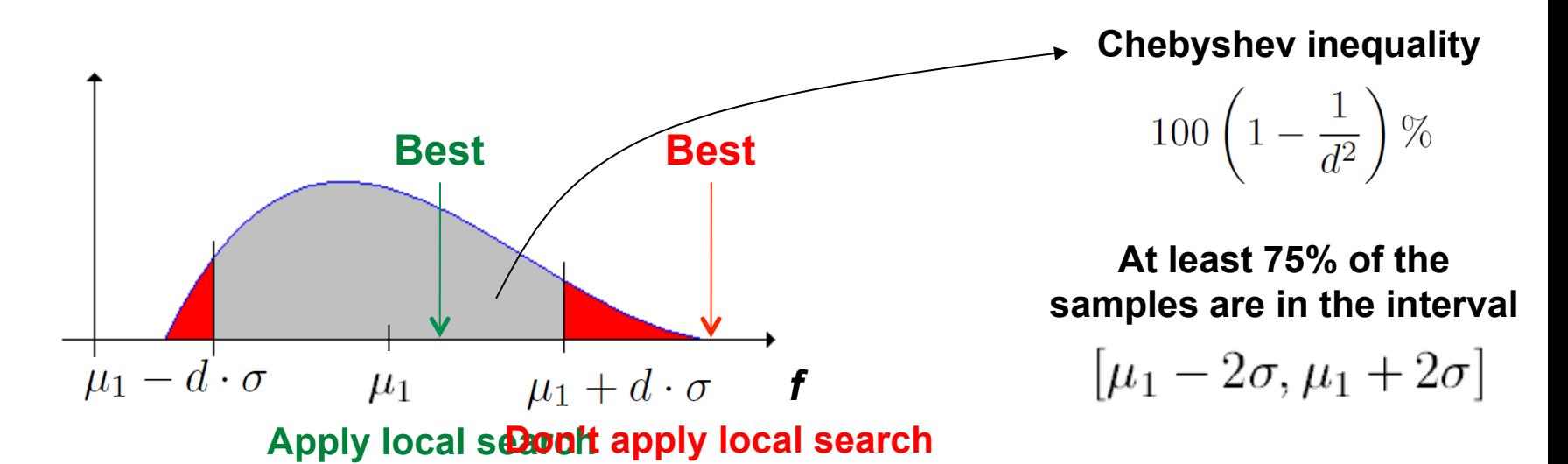

**Cádiz, Spain, July 2 58 / 50 nd, 2015**

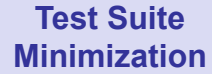

Problem Formulation Landscape Theory Decomposition SAT Transf. Results

**Pairwise Prioritized Testing in SPL** 

### Guarded Local Search: Experimental Setting

- **Steady state genetic algorithm: bit-flip (***p***=0.01), one-point crossover, elitist replacement** 
	- **GA (no local search)**
	- **GLS***r* **(guarded local search up to radius** *r***)**
	- **LS***r* **(always local search in a ball of radius** *r***)**
- • **Instances from the Software-artifact Infrastructure Repository (SIR)** 
	- • **printtokens**
	- • **printtokens2**
	- • **schedule**
	- • **schedule2**
	- • **totinfo**
	- • **replace**

*n***=100 test cases Oracle cost c=1..5 100 independent runs** *k***=100-200 items to cover**

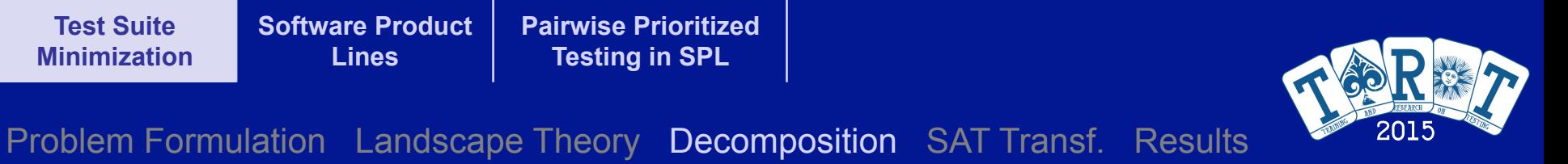

### Guarded Local Search: Results

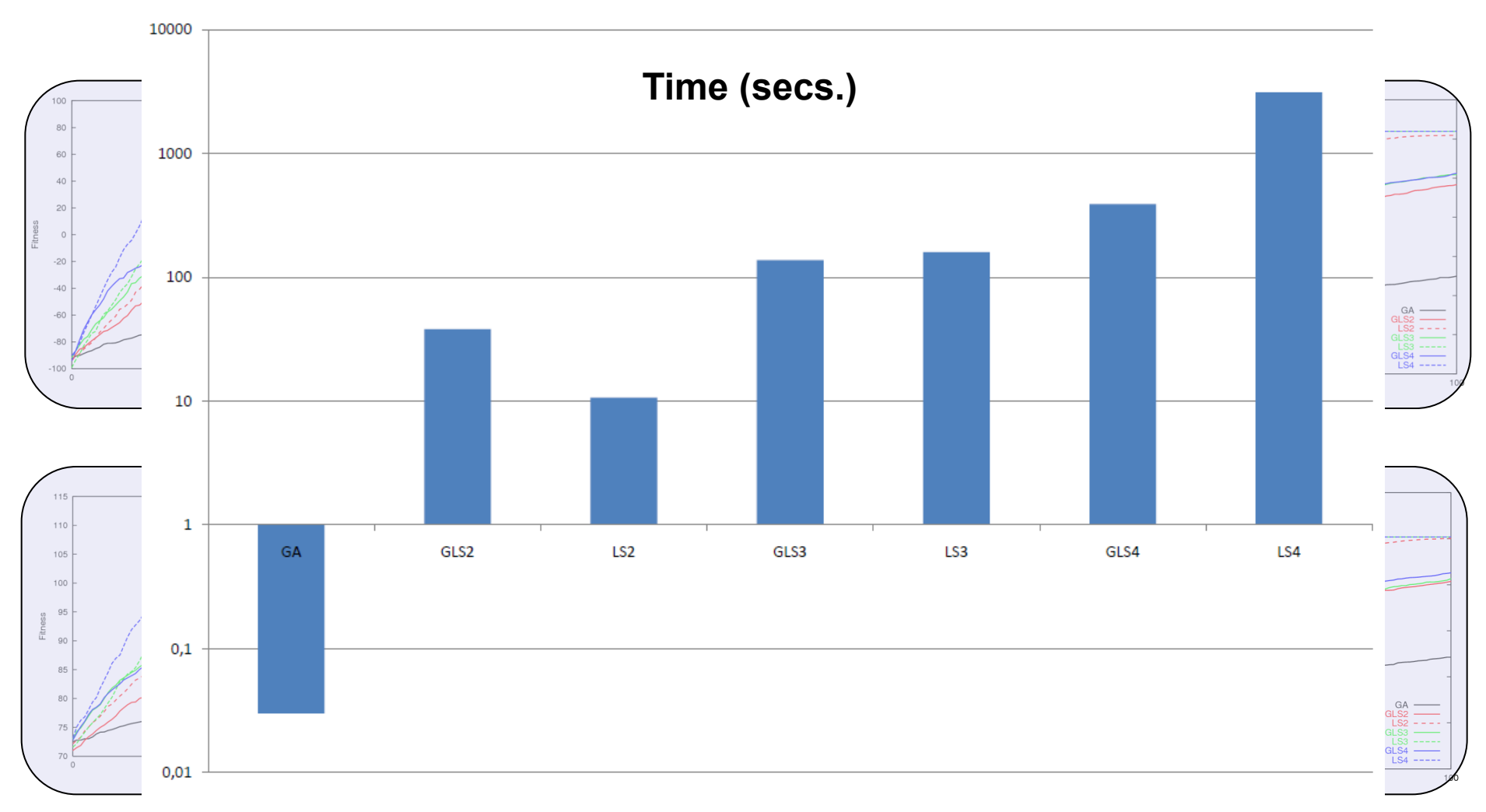

**Cádiz, Spain, July 2 60 / 50 nd, 2015**

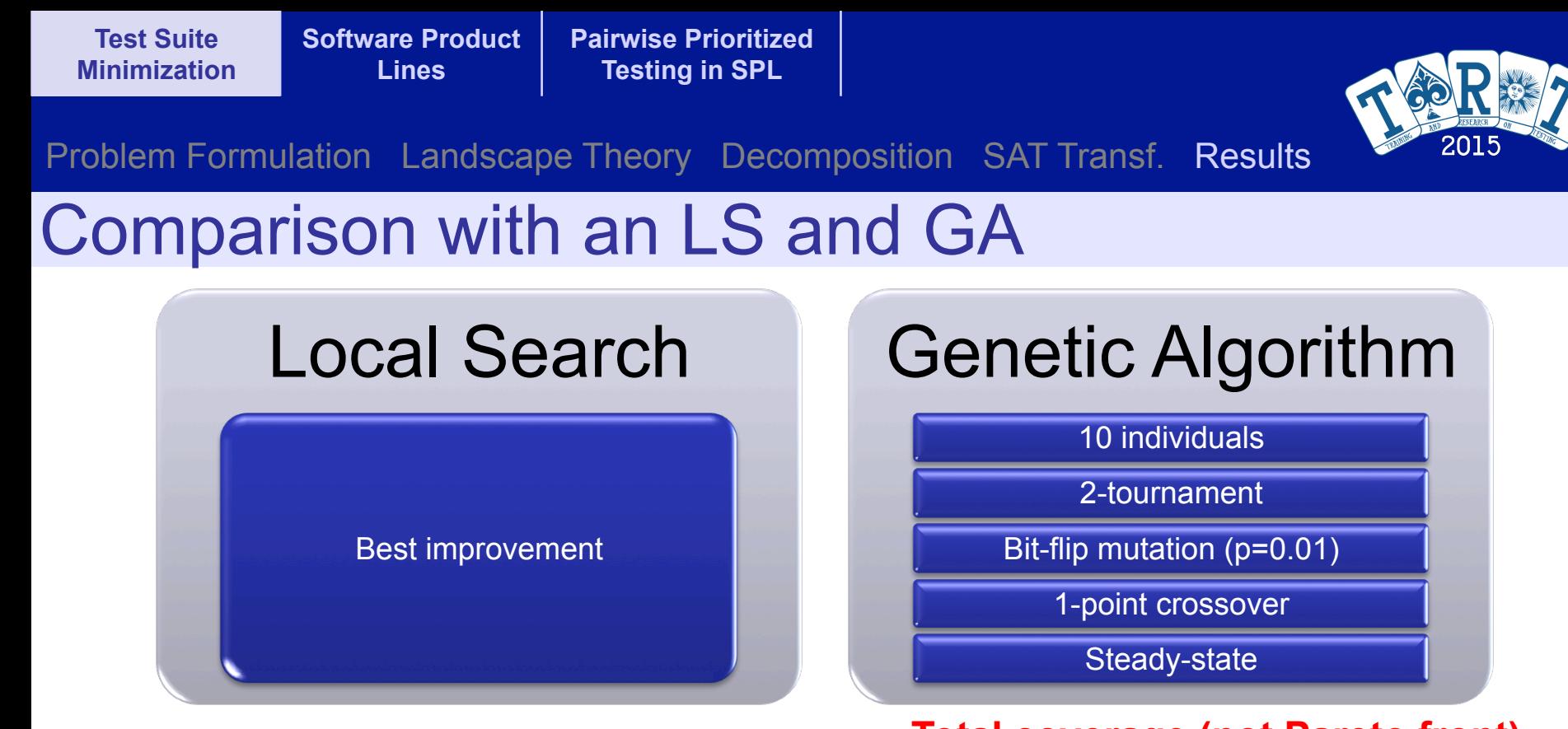

### **Total coverage (not Pareto front)**

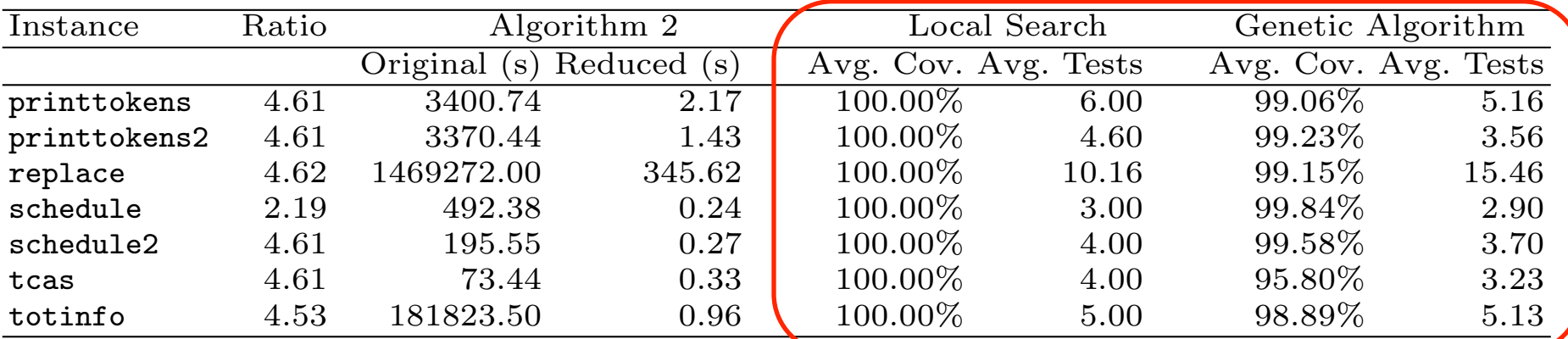